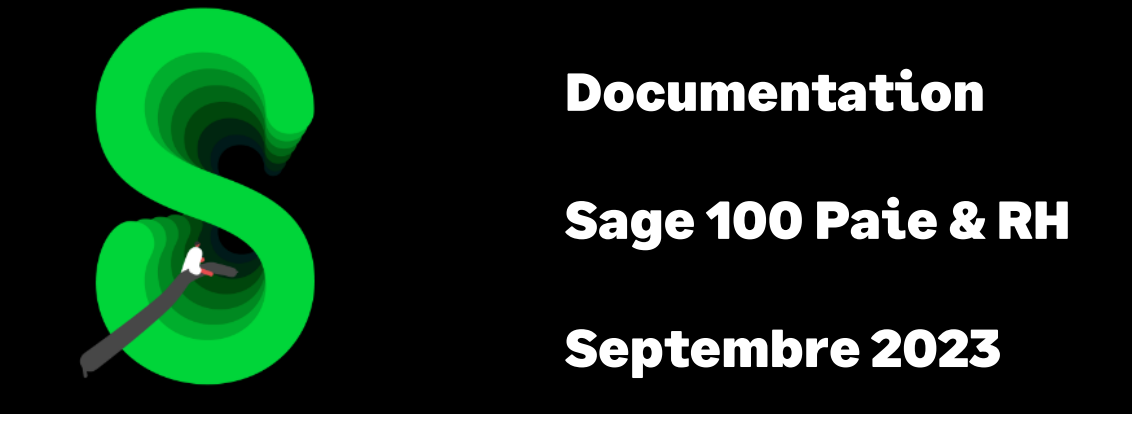

# Exonération sociale et fiscale des heures supplémentaires et complémentaires

# Table des matières

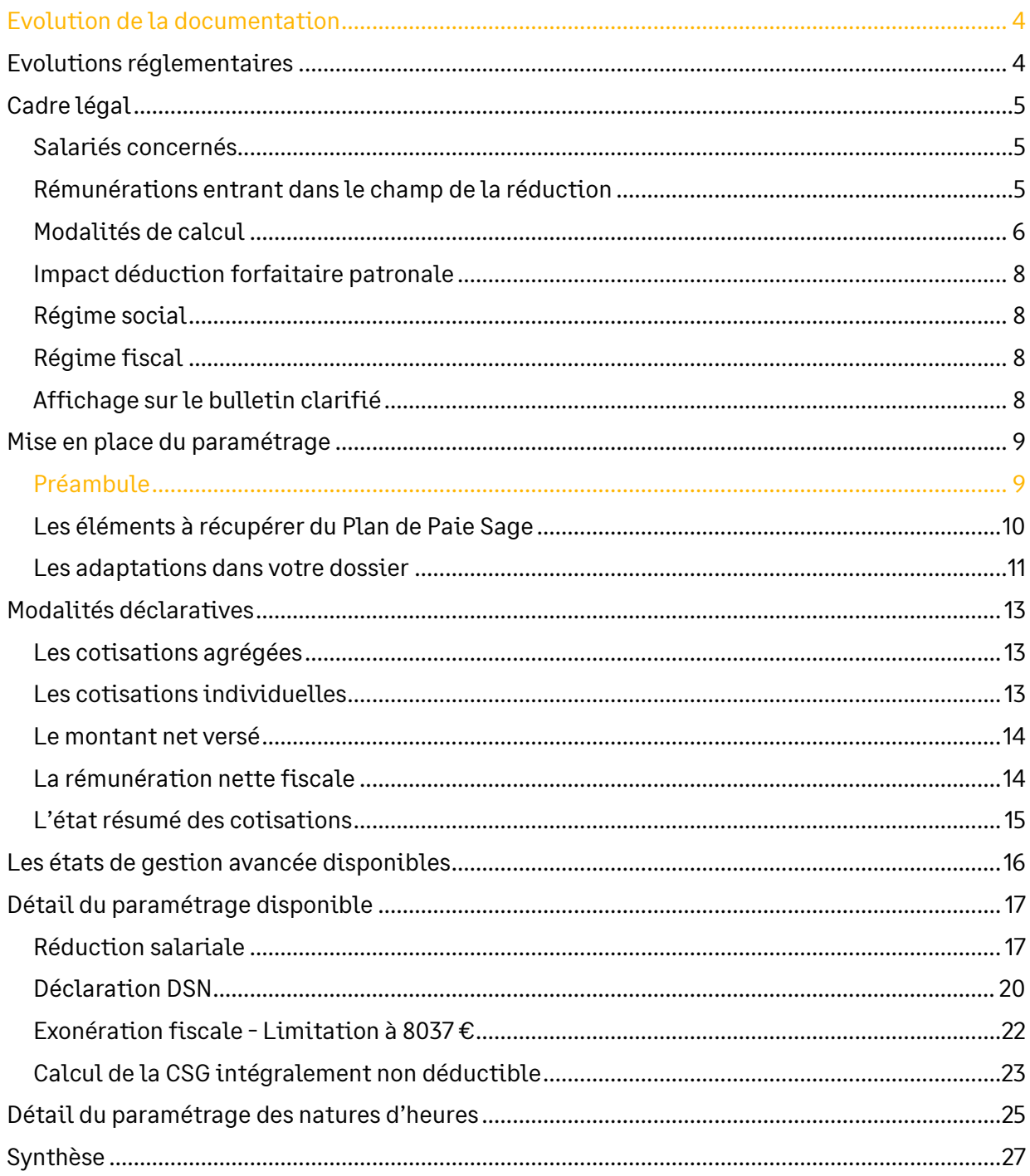

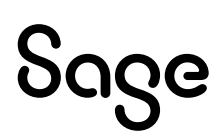

# Avertissement

Le plan de paie proposé a exclusivement pour vocation de vous aider dans la mise en place de votre dossier dans l'objectif d'établir vos bulletins de salaire. Des règles de paramétrages sont proposées par défaut sur la base des informations fournies par les Organismes de Protection Sociale (OPS) : URSSAF, Pôle emploi, Caisses de Retraite...

Cependant, il vous incombe de renseigner aussi vos propres spécificités. Pour vous accompagner, nous vous invitons à contacter votre partenaire habituel ou directement l'organisme concerné. Vous bénéficiez également d'un parcours de modules e-learning disponible sur votre espace Sage University et d'outils d'aide en ligne (Base de connaissances, centre d'aide en ligne et vos fils d'actualités mis à jour en temps réel).

Sage France ne pourra en effet être tenue pour responsable d'éventuelles erreurs observées dans le plan de Paie et dans les bulletins de salaire qui sont édités.

Dans l'hypothèse où le destinataire du bulletin de salaire subi un préjudice financier ou autre du fait d'erreurs constatées dans le plan de paie et/ou dans les bulletins de salaire, la responsabilité de Sage ne pourra en aucun cas être engagée, conformément aux Conditions Générales d'Utilisation des Progiciels Sage.

Concernant les déclarations sociales nominatives, le périmètre DSN couvert est :

- DSN Signalement arrêt de travail / Signalement de reprise
- DSN Signalement de fin de contrat de travail
- DSN Signalement de fin de contrat de travail unique
- DSN Signalement d'amorçage des données variables
- DSN mensuelle (\*)
- PASRAU

(\*) Nous attirons votre attention sur le fait que notre solution ne permet pas de gérer les situations particulières liées au statut juridique et social des gens de la mer (ENIM) et toutes autres situations auxquelles Sage ne serait pas en mesure de répondre du fait d'éventuelles évolutions des cahiers techniques de la norme DSN applicable. Le cas échéant, Sage complètera la documentation des produits concernés sans délai.

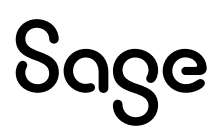

# <span id="page-3-0"></span>Evolution de la documentation

- **Septembre 2023** : Ajout cas non géré
- **Novembre 2022** :
	- Spécifications liées au rachat des jours de RTT
	- Affichage sur le bulletin clarifié 2023
	- Relèvement du seuil d'exonération fiscale pour 2022
- **Septembre 2022** : Rétropédalage du BOSS (Actualité du 01/07/2022)
- **Mars 2022** : Mise à jour de la documentation en cohérence avec le BOSS
	- Suppression des références à l'instruction interministérielle N° DSS/5B/2019/71 du 29 mars 2019 car abrogée
	- Confirmation que la cotisation CET n'est pas à intégrer au calcul du taux moyen (suppression dans l'alerte)
	- Ajout paragraphe sur le bulletin clarifié « Montant mensuel et annuel net des heures supplémentaires et complémentaires exonérées »
- **Mai 2021** : Suppression de l'énuméré 011 des variables **DSN\_MONTANT\_REMUNERATION** et **DSN\_NOMBRE\_HEURES** *(voir GuideDSN pour plus d'informations)*
- **Janvier 2021** : Pour les besoins de la DSN, de nouvelles rubriques ont été créées (**70081** et **70082**). La rubrique **70080** a été modifiée
- **Novembre 2020** : Mise à jour Avertissement pour le périmètre DSN
- **Septembre 2019** :
	- Report des évolutions règlementaires de la circulaire du 29/03/19
	- Codification des rubriques sur 5 caractères
- **Septembre 2019\_2** : Constante **H\_MTREDSAL** : remplacer **H\_MTABATTU** par **H\_TCTRAT**. Concerne les apprentis rémunérés en dessous de 79% du SMIC et qui du fait d'heures supplémentaires ont une rémunération supérieure (Le PPS sera mis à jour dans la prochaine version).

## <span id="page-3-1"></span>Evolutions réglementaires

• [Actualité URSSAF](https://www.urssaf.fr/portail/home/actualites/toute-lactualite-employeur/paiement-des-jrtt--quelles-exone.html) du 30/09/2022 : « Les journées ou demi-journées travaillées et rachetées par l'employeur à compter du 18 août 2022, sont majorées d'un montant au moins égal au taux de majoration de la première heure supplémentaire applicable dans l'entreprise (25 % en l'absence d'accord collectif).

Ces sommes bénéficient, selon les mêmes conditions que pour les heures supplémentaires :

- pour le salarié : de la réduction de cotisations salariales quel que soit l'effectif de l'entreprise ;
- pour l'employeur : de la déduction forfaitaire patronale uniquement pour les entreprises de moins de 20 salariés. »

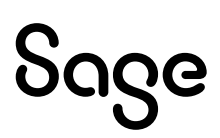

# <span id="page-4-0"></span>Cadre légal

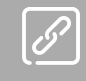

BOSS : [La réduction de cotisations salariales au titre des heures supplémentaires et](https://boss.gouv.fr/portail/accueil/allegements-et-exonerations/exonerations-heures-supplementai.html#titre-chapitre-1---la-reduction-de-cot)  [complémentaires](https://boss.gouv.fr/portail/accueil/allegements-et-exonerations/exonerations-heures-supplementai.html#titre-chapitre-1---la-reduction-de-cot)

Décret n° 2019-40 du 24 janvier 2019 relatif à l'exonération de cotisations salariales des heures supplémentaires et complémentaires

A compter du 1<sup>er</sup> janvier 2019, la rémunération des heures supplémentaires ainsi que leur majoration ouvrent droit à :

- Une exonération de cotisations salariales d'assurance vieillesse-veuvage
- Une exonération d'impôt sur le revenu jusqu'à 5 000 € net par an soit 5 358 € brut (5 000 € / [1  $(0,9825 \times 0,068)$ ] = 5357,96 €, arrondi à 5 358 €)

### <span id="page-4-1"></span>Salariés concernés

L'exonération concerne tous les salariés des secteurs publics et privés, y compris les fonctionnaires titulaires et ceux qui sont embauchés par des particuliers employeurs (BOSS :  $\S 30$ )

### <span id="page-4-2"></span>Rémunérations entrant dans le champ de la réduction

La réduction de cotisations salariales concerne les rémunérations versées au titre :

- Des heures supplémentaires réalisées au-delà de 35 heures par semaine
- Des heures supplémentaires réalisées au-delà de la durée d'équivalence (BOSS [: § 40\)](https://boss.gouv.fr/portail/accueil/allegements-et-exonerations/exonerations-heures-supplementai.html#:~:text=%C3%A0%20temps%20plein-,40,-Pour%20les%20salari%C3%A9s)
- Des heures supplémentaires réalisées dans le cadre d'un dispositif d'aménagement du temps de travail
- Des heures supplémentaires dites « structurelles » intégrées à l'horaire de travail, lorsque la durée collective de travail dans l'entreprise ou dans l'établissement est supérieure à la durée légale (BOSS [: § 80\)](https://boss.gouv.fr/portail/accueil/allegements-et-exonerations/exonerations-heures-supplementai.html#:~:text=La%20r%C3%A9duction%20est%20applicable%20aux%20r%C3%A9mun%C3%A9ration%20des%20heures%20suppl%C3%A9mentaires%20dites%20%C2%AB%C2%A0structurelles%C2%A0%C2%BB%20int%C3%A9gr%C3%A9es%20%C3%A0%20l%E2%80%99horaire%20de%20travail%2C%20lorsque%20la%20dur%C3%A9e%20collective%20de%20travail%20dans%20l%E2%80%99entreprise%20ou%20dans%20l%E2%80%99%C3%A9tablissement%20est%20sup%C3%A9rieure%20%C3%A0%20la%20dur%C3%A9e%20l%C3%A9gale.). Attention, Il ne peut y avoir d'heures dites "structurelles" réalisées lors d'un contrat en temps partiel, y compris lors d'un passage en temps partiel thérapeutique (BOSS : § [81\)](https://boss.gouv.fr/portail/accueil/allegements-et-exonerations/exonerations-heures-supplementai.html#:~:text=Il%20ne%20peut%20y%20avoir%20d%27heures%20dites%20%22structurelles%22%20r%C3%A9alis%C3%A9es%20lors%20d%27un%20contrat%20en%20temps%20partiel%2C%20y%20compris%20lors%20d%27un%20passage%20en%20temps%20partiel%20th%C3%A9rapeutique.)
- Des heures supplémentaires des salariés qui travaillent à temps réduit pour raison personnelle
- Des heures effectuées au-delà de 1607 heures pour les salariés au forfait annuel en heures
- Des heures complémentaires des salariés à temps partiel
- De la majoration de salaire versée, dans le cadre des conventions de forfait annuel en jours, en contrepartie de la renonciation par les salariés, au-delà du plafond de 218 jours, à des jours de repos (BOSS [: § 160\)](https://boss.gouv.fr/portail/accueil/allegements-et-exonerations/exonerations-heures-supplementai.html#:~:text=forfait%20en%20jours-,160,-Les%20salari%C3%A9s%20ayant)

Les heures effectuées au-delà de la durée légale de travail mais qui n'ont pas la nature de temps de travail effectif réalisés ne peuvent être qualifiés d'heures supplémentaires. Il s'agit notamment de certaines périodes d'astreinte, ainsi que des heures de prolongation permanente qui s'appliquent dans certaines professions. Les rémunérations afférentes ne sont donc pas concernées par la réduction de cotisations. (BOSS [: § 50\)](https://boss.gouv.fr/portail/accueil/allegements-et-exonerations/exonerations-heures-supplementai.html#:~:text=dispositif%20de%20r%C3%A9duction).-,50,-Les%20heures%20effectu%C3%A9es)

Le nombre d'heures complémentaires pouvant être effectuées par les salariés à temps partiel est soumis aux plafonds suivants :

- Si une convention ou un accord d'entreprise ou à défaut de branche prévoit la possibilité de porter le nombre d'heures complémentaires jusqu'au tiers de la durée hebdomadaire ou mensuelle, le nombre d'heures complémentaires ne peut être supérieur au 1/3 de la durée de travail prévue au contrat
- En l'absence de dispositions conventionnelles, le nombre d'heures complémentaires ne peut être supérieur à 1/10 de cette durée

Les heures complémentaires ne peuvent avoir pour effet de porter la durée de travail accomplie par un salarié à temps partiel au niveau de la durée légale du travail ou, si elle est inférieure, au niveau de la durée de travail fixée conventionnellement.

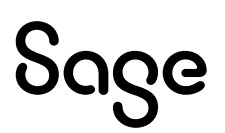

Les heures effectuées lorsque la durée de travail prévue au contrat est augmentée temporairement par avenant (ou « complément d'heures ») ne sont pas éligibles puisqu'il ne s'agit pas d'heures complémentaires.

Les heures effectuées dans le cadre d'un dispositif de « temps partiel modulé », qui permet de faire varier la durée hebdomadaire ou mensuelle de travail par rapport à celle inscrite au contrat à condition de ne pas dépasser cette même durée apprécie en moyenne annuelle, ne sont pas non plus éligibles, puisque les heures effectuées au-delà de la durée de travail inscrite au contrat sont compensées par celles qui ne sont pas effectuées à d'autres moments de l'année. (BOSS :  $\S$  150)

### <span id="page-5-0"></span>Modalités de calcul

### Calcul de la réduction de cotisation

Le montant de la réduction est le résultat de la formule suivante :

Réduction = Rémunération des heures éligibles × taux de réduction

La rémunération prise en compte pour le calcul de l'exonération est celle des heures supplémentaires ou complémentaires ou du temps de travail additionnel ou du jour de repos auquel le salarié renonce, en tenant compte des majorations associées.

### Calcul de la réduction pour les apprentis

Pour les apprentis dont la part de rémunération inférieure à 79 % du SMIC est déjà exonérée de l'ensemble des cotisations salariales, la réduction au titre des heures supplémentaires ou complémentaires ne s'applique que sur la part de la rémunération supérieure à ce seuil, à proportion de la part de la rémunération au titre de ces heures supplémentaires dans le total de la rémunération. (BOSS [: § 350\)](https://boss.gouv.fr/portail/accueil/allegements-et-exonerations/exonerations-heures-supplementai.html#:~:text=14%2C93%20%C3%97%201%2C25%20%3D%20435%2C40%C2%A0%E2%82%AC.-,350,-Pour%20les%20apprentis)

Exemple : En 2023, pour un apprenti rémunéré 1 689,12 € dont 116,64 € sont liés à la réalisation de 9 heures supplémentaires (majorées au taux légal de 25 %), la rémunération de ces heures représente 116,64/ 1 689,12 = 6,91 % de la rémunération totale de ce mois et cette rémunération excède de 308,83 € le seuil de 79 % du SMIC (1 380,29€). La réduction ne s'appliquera donc que sur 6,91 % de la rémunération excédant 79 % du SMIC, soit 21,33 €.

### Taux de réduction – Retraite droit commun

Le taux de réduction est égal à la somme des taux de chacune des cotisations salariales d'assurance vieillesse due par le salarié. Dans le cas d'un salarié affilié au régime général et dont la rémunération est inférieure au plafond de la sécurité sociale, ce taux est égal à 11,31 % (soit 7,3 % d'assurance vieillesse de base et 4,01 % de retraite complémentaire). (BOSS : [§ 360\)](https://boss.gouv.fr/portail/accueil/allegements-et-exonerations/exonerations-heures-supplementai.html#:~:text=Le%20taux%20de%20r%C3%A9duction,4%2C01%C2%A0%25%20de%20retraite%20compl%C3%A9mentaire).)

### Taux de réduction – Retraite régime spécial

Pour les salariés soumis à un taux spécifique soit du fait de leur affiliation à un régime spécial, soit du fait de l'application de taux réduits [sur les cotisations de retraite de base ou complémentaire], soit du fait d'une répartition dérogatoire des cotisations de retraite complémentaire dues à l'AGIRC-ARRCO, le taux de réduction est ajusté en fonction des taux effectivement applicables au salarié, dans la limite du taux de droit commun de 11,31 %.(BOSS [: § 370\)](https://boss.gouv.fr/portail/accueil/allegements-et-exonerations/exonerations-heures-supplementai.html#:~:text=de%20retraite%20compl%C3%A9mentaire).-,370,-Pour%20les%20salari%C3%A9s)

### Taux de réduction – Rémunérations supérieures au plafond de la sécurité sociale

Lorsque la rémunération excède le plafond de la sécurité sociale, le taux de réduction est le taux moyen de cotisations salariales d'assurance vieillesse applicable sur l'ensemble de la rémunération, calculé en rapportant le montant total des cotisations salariales d'assurance vieillesse dues au titre de la totalité de la rémunération à cette même rémunération, dans la limite de 11,31 %.(BOSS [: § 380\)](https://boss.gouv.fr/portail/accueil/allegements-et-exonerations/exonerations-heures-supplementai.html#:~:text=commun%20de%2011%2C31%C2%A0%25.-,380,-Lorsque%20la%20r%C3%A9mun%C3%A9ration)

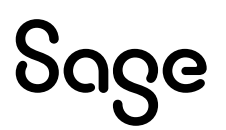

#### La CET est incluse dans le taux de réduction pour les rémunérations supérieures au plafond de la sécurité sociale, dans la limite de 11,31 %.

Exemple du BOSS :

En mai 2023, pour un salarié cadre rémunéré 4 692 € sur un mois, dont 324 € est lié à la réalisation de 9 heures supplémentaires (majorées au taux légal de 25 %), le montant des cotisations salariales sur l'ensemble de la rémunération est égal à 525,03 €, dont 419,76 € pour la part de la rémunération inférieure ou égale au plafond de la sécurité sociale (3 666 x 11,45 %) et 105,27 € pour la part de la rémunération supérieure à ce plafond (1 026 × 10,26 %). En plus des cotisations salariales d'assurance vieillesse, ce salarié est également soumis à la cotisation APEC, qui ne fait pas l'objet d'une réduction.

Le taux moyen de cotisation effectif est donc de 525,03 / 4 692 = 11,19 %.

Le montant de la réduction applicable sur les heures supplémentaires est en conséquence égal à 324 € x 11,19 % = 36,26 €.

### Limites d'application de la réduction salariale

Concernant la majoration salariale applicable au titre de l'heure supplémentaire ou complémentaire, la réduction s'applique dans la limite des taux prévus par la convention ou l'accord collectif applicable. A défaut d'un tel accord, la réduction s'applique, en ce qui concerne la majoration salariale, dans la limite :

- Pour les heures supplémentaires, des taux de 25 % ou 50 % selon les cas
- Pour les heures complémentaires, des taux de 10 % ou 25 %, selon les cas

Concernant les heures complémentaires et supplémentaires ou les temps supplémentaires effectués par les salariés relevant de régimes spéciaux et par les agents publics titulaires ou non titulaires, la réduction s'applique dans la limite des dispositions qui leurs sont applicables.

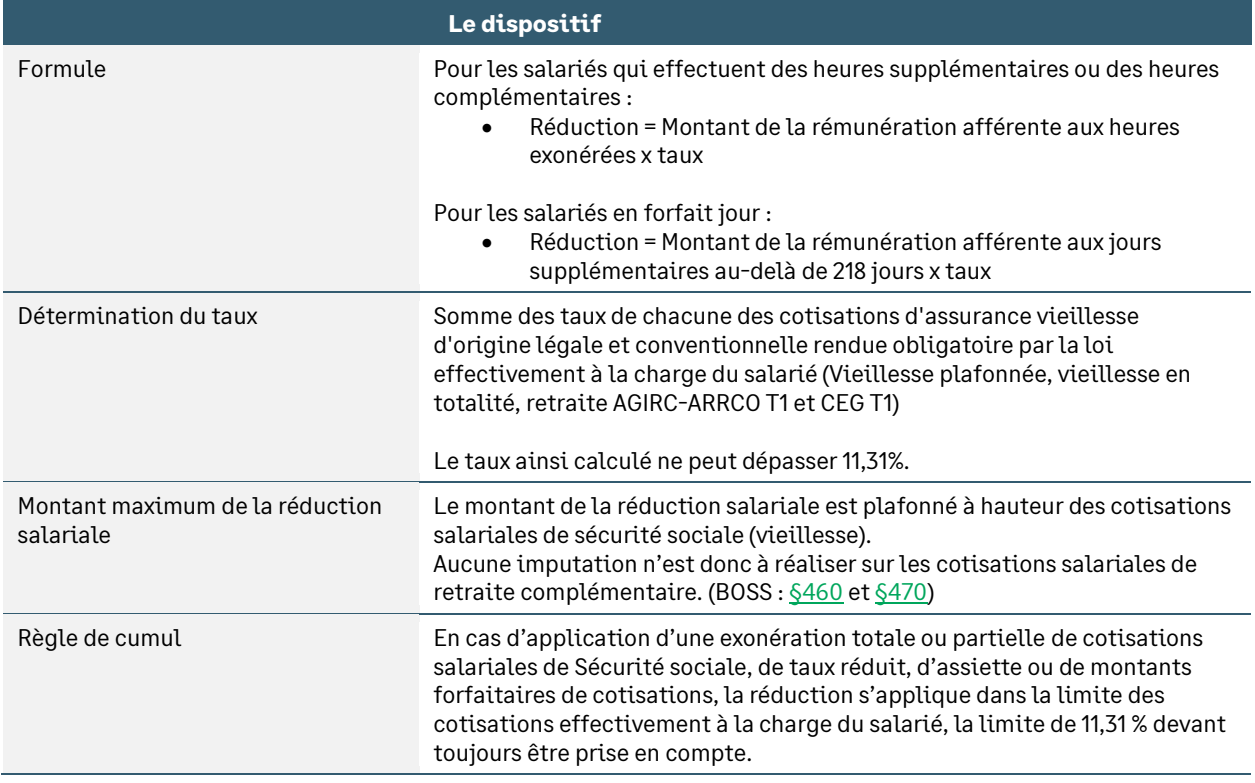

### Principe de non-substitution

La réduction n'est pas applicable lorsque les rémunérations qui y sont éligibles se substituent à d'autres éléments de rémunération, à moins qu'un délai de douze mois ne se soit écoulé entre le dernier versement de l'élément de rémunération en tout ou partie supprimé et le premier versement des salaires ou éléments de rémunération précités.

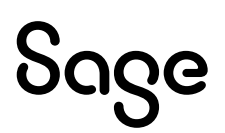

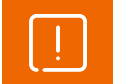

Le non-respect de cette condition impliquera la remise en cause de la réduction de cotisations salariales.

### <span id="page-7-0"></span>Impact déduction forfaitaire patronale

La déduction forfaitaire patronale s'applique depuis 2008. Elle a été mise en place par la loi TEPA de 2007 et subsiste actuellement dans les entreprises de moins de 20 salariés.

Elle n'est pas impactée par cette nouvelle exonération. Les entreprises de moins de 20 salariés continuent à déduire la somme de 1,50 € par heure supplémentaire réalisée. Les entreprises de 20 à 249 salariés déduisent la somme de 0,50 € par heure supplémentaire réalisée.

<span id="page-7-1"></span>Le champ d'application de la déduction forfaitaire patronale n'est pas modifié non plus.

### Régime social

Les rémunérations versées au titre des heures supplémentaires et complémentaires sont exonérées des cotisations salariales d'assurance vieillesse d'origine légale et conventionnelle.

Elles ne sont pas exonérées de la CSG et la CRDS, des cotisations salariales de prévoyance et/ou de mutuelle.

### <span id="page-7-2"></span>Régime fiscal

Dans la limite de 5 358 € annuels, le montant des heures supplémentaires et complémentaires est exonéré d'impôt.

### Règles de déductibilité de la CSG

[§450](https://boss.gouv.fr/portail/accueil/allegements-et-exonerations/exonerations-heures-supplementai.html#:~:text=heures%20suppl%C3%A9mentaires%20concern%C3%A9es.-,450,-Pour%20rappel%2C%20la) du BOSS : *« Pour rappel, la contribution sociale généralisée (CSG) assise sur la rémunération des heures supplémentaires ou complémentaires est intégralement non déductible du revenu imposable dans la mesure où cette rémunération est à la fois exonérée d'impôt sur le revenu et, en pratique, de cotisations sociales salariales. »*

### <span id="page-7-3"></span>Affichage sur le bulletin clarifié

[§410](https://boss.gouv.fr/portail/accueil/allegements-et-exonerations/exonerations-heures-supplementai.html#:~:text=bulletin%20de%20paie-,410,-Le%20montant%20de) du BOSS : *« Le montant de la réduction doit être affiché sur une ligne distincte du bulletin de paie, après les lignes relatives aux cotisations et contributions sociales salariales et patronales. »*

:

Arrêté du 23 décembre 2021 modifiant l'arrêté du 25 février 2016 fixant les libellés, l'ordre et le regroupement des informations figurant sur le bulletin de paie mentionnées à l'article R. 3243-2 du code du travail

L'arrêté modifiant les informations fiscales du pied de bulletin, publié au journal officiel le 30 décembre 2021 précise les informations à afficher dans le bulletin clarifié au 1er janvier 2022. Il s'agit du

- Montant mensuel et annuel du net imposable
- Montant annuel du prélèvement à la source
- Montant mensuel et annuel net des heures supplémentaires et complémentaires exonérées

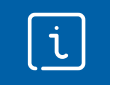

La version 4.11 de Sage 100 Paie & RH intègre les nouveaux modèles de mise en page dans l'édition de bulletins « Sage » ainsi qu'en création de bulletins personnalisés.

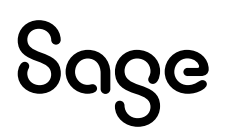

### Les adaptations dans votre dossier

Le nouveau champ relatif au montant mensuel et annuel net des heures supplémentaires et complémentaires exonérées est alimenté à l'aide de la nouvelle constante **BC\_EXOHS**. Cette constante doit être paramétrée dans les rubriques correspondant à la rémunération des heures défiscalisées, ainsi qu'à la part de CSG déductible.

Dans le Plan de Paie Sage, les rubriques paramétrées sont :

- **79900** Exonération fiscale sur HS/HC paramétrée en « + »
- **70082** C.S.G. HS/HC à 6,80% paramétrée en « »

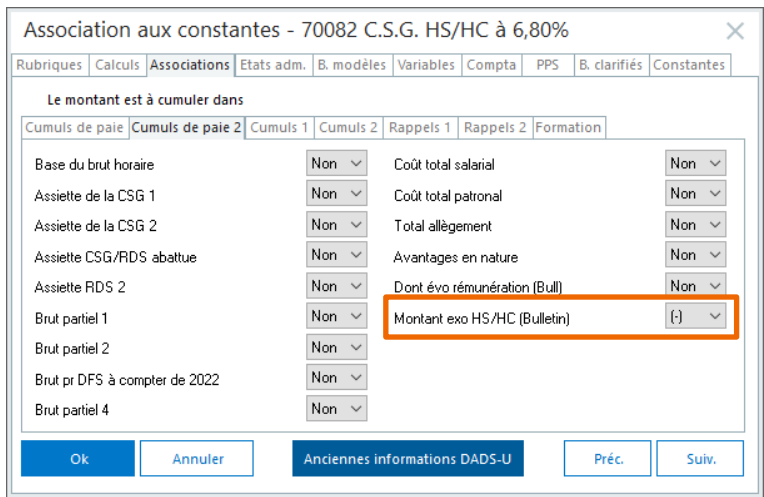

<span id="page-8-0"></span>Ce paramètre permet l'alimentation automatique des valeurs mensuelle et annuelle.

# Mise en place du paramétrage

### <span id="page-8-1"></span>Préambule

Le paramétrage proposé est basé sur les constantes et rubriques du Plan de Paie SAGE.

Le paramétrage est basé sur le code du travail, il ne traite pas des spécificités liées au conventionnel, ni des spécificités liées aux caisses spécifiques (CCVRP……etc.).

Les paramétrages communs entre l'ancienne mesure TEPA sur la réduction salariale et la nouvelle mesure d'exonération salariale des heures supplémentaires de 2019 ont été repris sauf pour les constantes de type rubriques appelant les cotisations concernées par l'exonération.

Le paramétrage proposé :

- Distingue la part de l'exonération sociale et fiscale des heures supplémentaires et complémentaires liée aux heures supplémentaires et la part de l'exonération sociale et fiscale des heures supplémentaires et complémentaires liée au rachat de jours de RTT
- Affiche le montant cumulé sur le bulletin

Cette documentation concerne l'exonération sociale et fiscale des heures supplémentaires et complémentaires liée aux heures supplémentaires.

Le paramétrage concernant l'exonération sociale et fiscale des heures supplémentaires et complémentaires liée aux heures supplémentaires liée aux jours de RTT rachetés est disponible [ici.](https://documentation.sage.fr/bupme/DOCS/PAIE/DocumentsPDF/PPS4_46_MonetisationRTT.pdf)

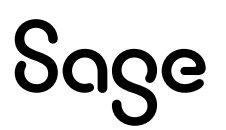

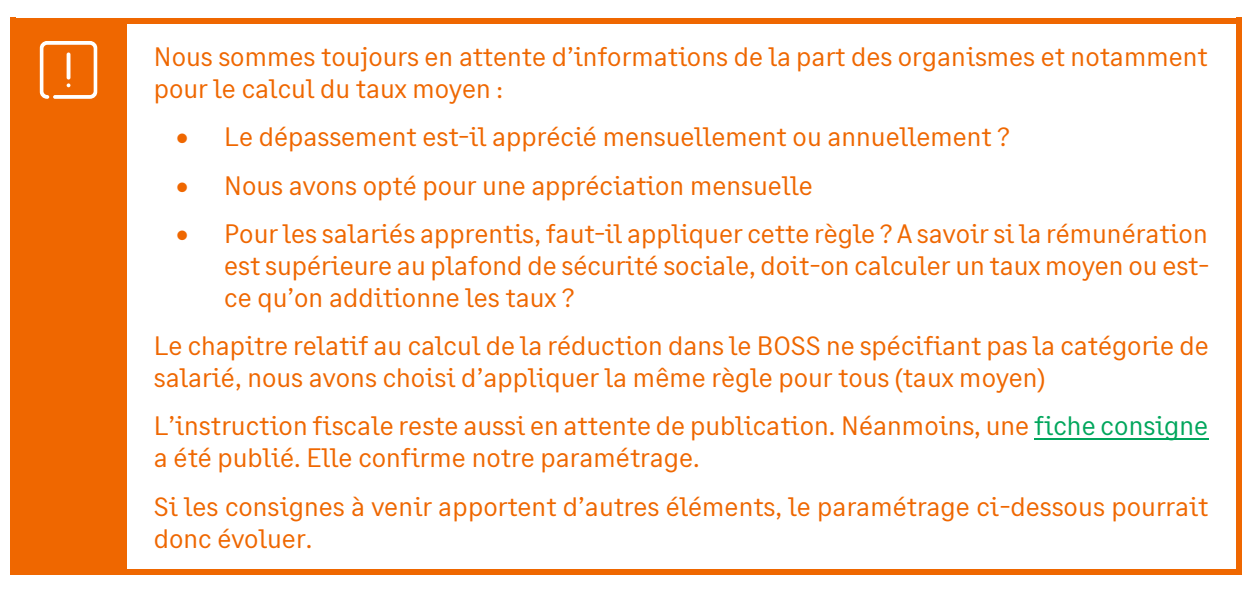

### Cas non gérés

Liste non exhaustive :

- Les entreprises qui ne distinguent sur le bulletin de salaire que la partie correspondant à la majoration des heures supplémentaires ou des heures complémentaires
- Les entreprises qui appliquent un taux de majoration pour les heures supplémentaires ou complémentaires supérieur au taux légal ou conventionnel
- Les entreprises qui appliquent un taux de majoration pour les forfaits en heures ou en jours supérieur à 25%
- Les entreprises relevant du secteur public et des régimes spéciaux
- Gestion du reliquat de la réduction [\(§490](https://boss.gouv.fr/portail/accueil/allegements-et-exonerations/exonerations-heures-supplementai.html#:~:text=D%C3%A9but%20de%20l%E2%80%99ajout%5D-,490,-Dans%20le%20cas) du BOSS)

### Pré requis

Conseil : avant de commencer la mise en place de ce paramétrage, au niveau de votre dossier, nous vous recommandons de lancer une édition détaillée au format PDF de vos constantes, rubriques et variables.

<span id="page-9-0"></span>

i

**Important** : L'option "Validé" des bulletins n'enregistre pas l'exhaustivité des informations du bulletin dans les cumuls. Nous vous recommandons de réaliser la mise à jour des paramétrages de cette documentation avant l'élaboration de tous vos bulletins de paie du mois.

### Les éléments à récupérer du Plan de Paie Sage

Le paramétrage des exonérations des heures supplémentaires et complémentaires, utilise les éléments suivants :

- Les constantes propres au paramétrage :
	- Code mémo [**EXOHS**]
- Les constantes communes à plusieurs paramétrages :
	- S\_CONTRAT
	- CSG\_BASE

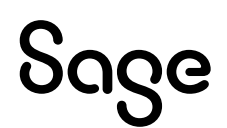

- Les rubriques :
	- Code **79500** : Exonération salariale
	- Code **70080** : C.S.G. C.S.G. HS/HC à 2,40%
	- **Code 70081** : C.R.D.S. HS/HC à 0,5%
	- **Code 70082** : C.S.G. HS/HC à 6,80%
	- Codes **79520** et **79530** pour le déclaratif DSN
	- Code **79900** : Exonération fiscale
- L'info libre :
	- **SAGECTRAT**
- Les risques :
	- **860** « CSG/CRDS sur HS non déductible de l'impôt sur le revenu »
	- **900** « EXONERATIONS, ECRTEMENTS ET ALLEGEMENT DE COTISATIONS »

### <span id="page-10-0"></span>Les adaptations dans votre dossier

#### Les constantes

Si votre dossier n'est pas basé sur le Plan de Paie Sage, ou si vous avez créé vos propres rubriques, vous devez vérifier voire modifier les constantes suivantes au niveau du menu « Listes \ constantes » pour les adapter à votre dossier.

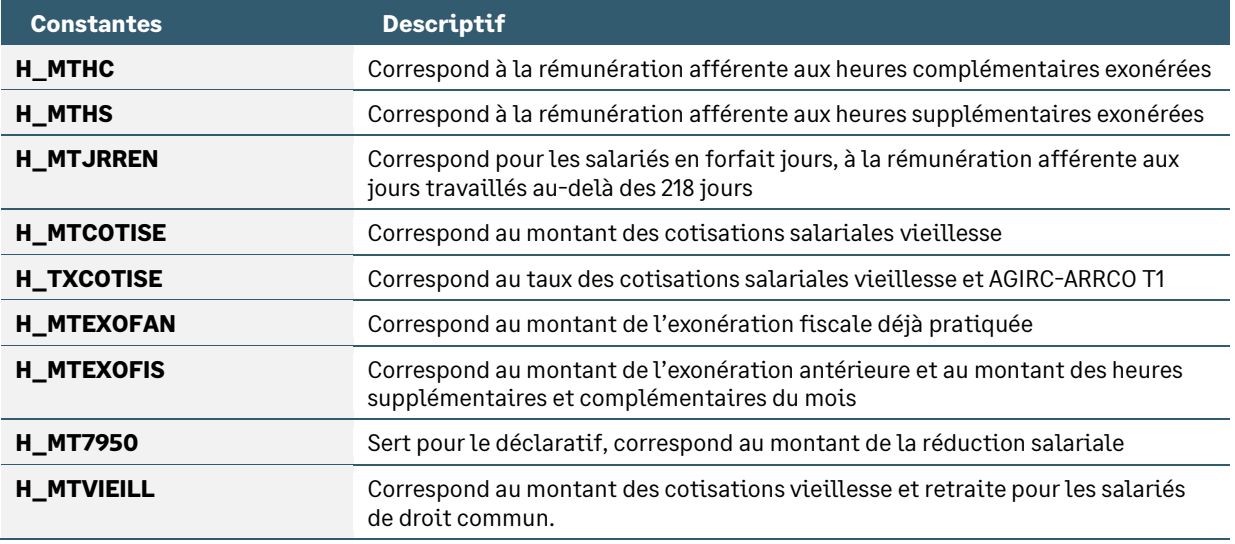

#### Les rubriques

Dans le Plan de Paie Sage, les rubriques de CSG/CRDS sur les revenus d'activité sont les rubriques **70000**, **70100** et **71000**.

Ces 3 rubriques ont pour base **CSG\_BASE** qui est modifiée pour gérer le fait que les heures supplémentaires et complémentaires soient totalement non déductibles.

Si vous n'utilisez pas la constante **CSG\_BASE** il est nécessaire d'adapter la constante que vous utilisez. La procédure ci-dessous peut être suivie :

*1- Menu Listes / Rubriques*, vérifier que vos rubriques de CSG/CRDS sur revenu d'activité aient la même constante dans le champ Base.

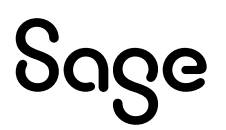

- *2- Menu Listes / Constantes*, créer une nouvelle constante de type Calcul :
- Constante de type calcul **CSG\_XXX «** Base CSG/RDS abattue »

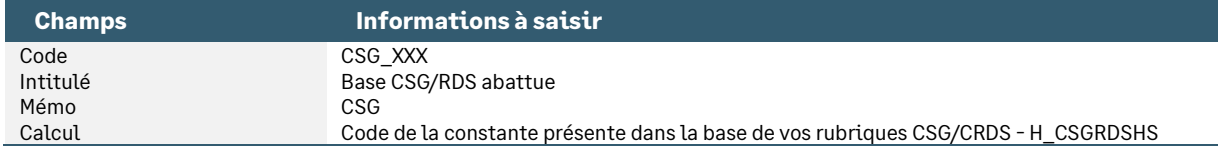

*3- Menu Listes / Rubriques*, modifier la base de vos rubriques de CSG/CRDS pour indiquer la nouvelle constante CSG\_XXX.

### Le bulletin clarifié - Les risques

Le risque « EXONERATIONS DE COTISATIONS EMPLOYEUR » devient « EXONERATIONS, ECRTEMENTS ET ALLEGEMENT DE COTISATIONS ». Le montant de la réduction salariale doit être indiquée dans la part salariale de ce risque.

- Insérer votre rubrique de réduction salariale sur les HS (code **79500**) dans le risque **900**
- Supprimer votre rubrique de réduction salariale sur les HS (code **79500**) du risque **950**
- Sur le risque **900**, décocher les options Base et Taux salarial / patronal

La CSG sur les heures supplémentaires et complémentaires étant intégralement non déductible pour les heures exonérées d'impôt sur le revenu, nous avons fait le choix de faire figurer le montant de la CSG/CRDS sur ces heures sur une ligne distincte du bulletin de paie

• Les rubriques **70080, 70081** et **70082** (ou vos propres codes) doivent être insérées dans le risque **860** « CSG/CRDS sur HS non déductible de l'impôt sur le revenu »

### Les fiches de personnel

Dans la page Infos libres, vérifier que les salariés apprentis ont pour réponse « 3 » à la question **SAGECTRAT**. Si une autre valeur a été affectée au contrat apprenti, la constante **H\_TCTRAT** doit être modifiée.

• Constante de type test **H\_TCTRAT** « Test le contrat pour calcul » : Teste le contrat pour calculer la base de la réduction

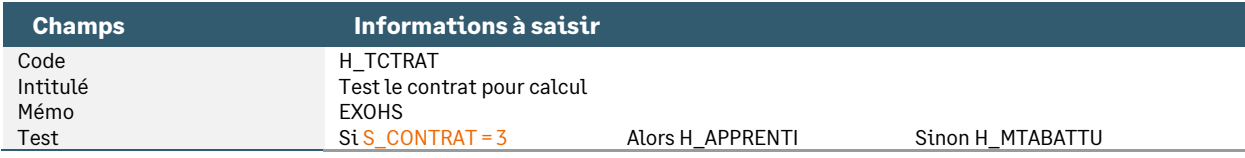

### Les bulletins modèles et bulletins salariés

Vous devez insérer en plus, dans les bulletins de vos salariés concernés, les rubriques d'exonération (salariale et fiscale) des heures supplémentaires. Il s'agit des rubriques **70080**, **70081**, **70082**, **79500**, **79520, 79530 et 79900**.

Si la rubrique **19980** « Montant abattement HS/HC » est activée dans les bulletins, il est nécessaire de créer une rubrique (par duplication de la rubrique **19980**) :

- Code : code inférieur au 1er code utilisé pour les paramétrages DSN (code **19800** dans le Plan de Paie Sage)
- Montant salarial : constante **BRUTABAT**

Pensez à insérer les rubriques **79500** (réduction salariale) **70080, 70081** et **70082** (CSG et CRDS sur HS) dans les écritures comptables via l'onglet 'Compta'.

En cas de personnalisation des codes rubriques, pensez à les insérer dans :

- Les écritures comptables via l'onglet 'Compta'
- L'édition des bulletins clarifiés via l'onglet 'B. clarifiés'
- Les déclarations DSN via l'onglet 'Variables'

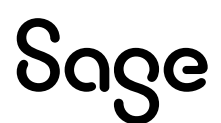

 $\mathbf{i}$ 

# <span id="page-12-0"></span>Modalités déclaratives

Dans le paramétrage des variables, seules sont présentes les rubriques propres au paramétrage de cette documentation. L'intégralité des rubriques composant le paramétrage des variables est documenté dans le Guide DSN.

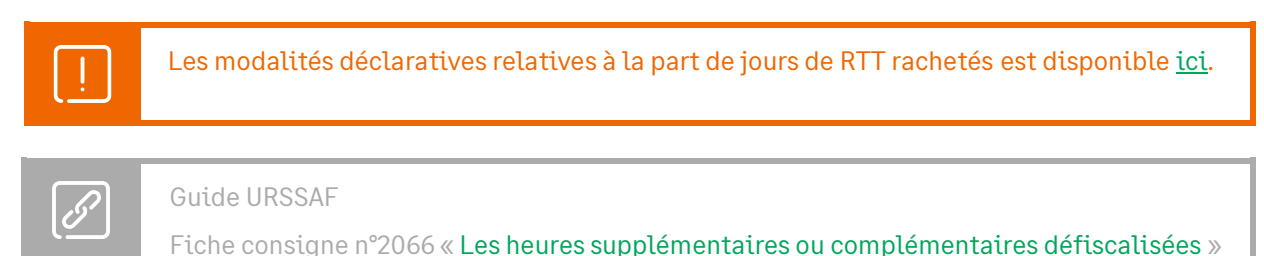

### <span id="page-12-1"></span>Les cotisations agrégées

mise à jour le 15/02/2023

L'exonération de cotisations salariales applicable au titre des heures supplémentaires et complémentaires est déclarée sur le CTP de déduction 003.

### Les adaptations dans votre dossier

#### Les codes CTP

Sur votre caisse de cotisation URSSAF, vous devez vérifier la présence du CTP 004. Si nécessaire, vous devez le créer au niveau du menu Listes \ Caisses de cotisations – onglet Gestion DUCS – Bouton Codes :

#### • Code DUCS **003**

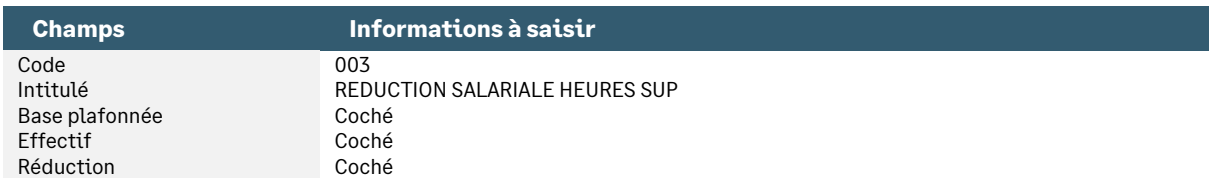

#### Les rubriques

Pour la rubrique indiquée ci-dessous, vous devez vérifier, voire renseigner les informations suivantes au niveau du menu Listes \ Rubriques – onglet Calculs :

• Modification de la rubrique de type cotisation **79520** « DSN - Mont. réduct° salariale »

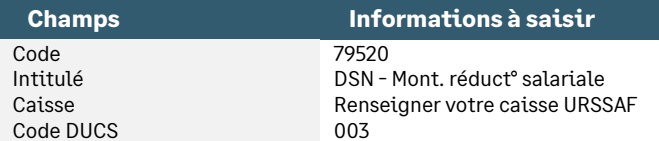

### <span id="page-12-2"></span>Les cotisations individuelles

#### **Extrait de la fiche consigne n°2066 :**

« *A compter de la version de norme P21V01, le montant de rémunération des heures supplémentaires ou complémentaires, que celles-ci soient fiscalement exonérées ou non, doit intégrer la RNF.*

*A compter de la version de norme P21V01, l'heure supplémentaire ou complémentaire, lorsqu'elle est défiscalisée, est également à déclarer au niveau du bloc " Rémunération - S21.G00.51 " sous le code " 026 - Heures supplémentaires exonérées " présent dans la rubrique " Type - S21.G00.51.011 ". »*

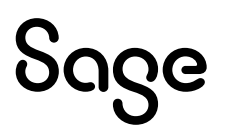

### Les paramétrages

Les variables « **DSN\_NOMBRE\_HEURES** » et « **DSN\_MONTANT\_REMUNERATION »** doivent être paramétrées de la façon suivante (paramétrage proposé dans le Plan de Paie Sage) :

• Variable **DSN\_NOMBRE\_HEURES** « Nb d'heure supp compl équivalence habillage »

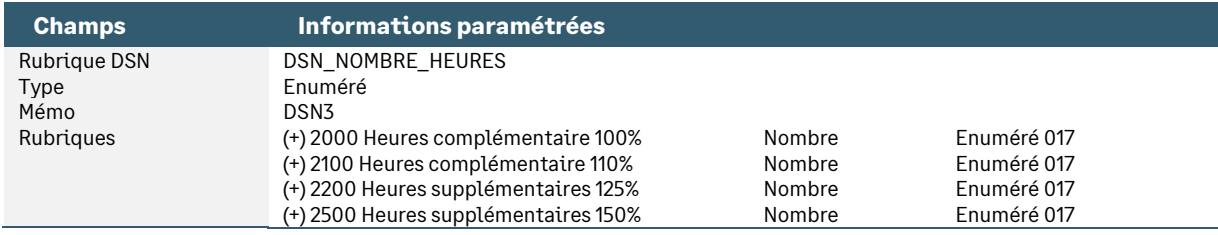

#### • Variable **DSN\_MONTANT\_REMUNERATION** « Montant rémunération »

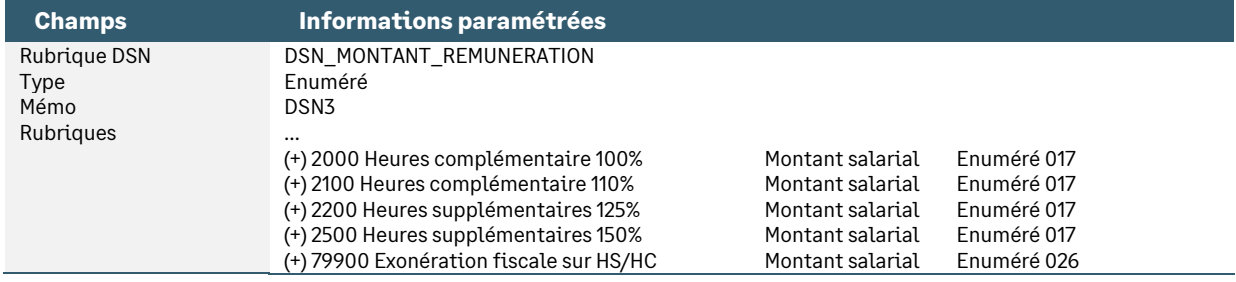

### <span id="page-13-0"></span>Le montant net versé

### Les paramétrages

Les heures supplémentaires n'étant pas déduites du net imposable (dans la limite de 5000€), il est nécessaire d'ajouter la rubrique d'exonération fiscale dans le paramétrage de la variable **DSN\_MONTANT\_NET\_VERSE** (paramétrage proposé dans le Plan de Paie Sage) :

#### • Variable **DSN\_MONTANT\_NET\_VERSE** « Montant net versé »

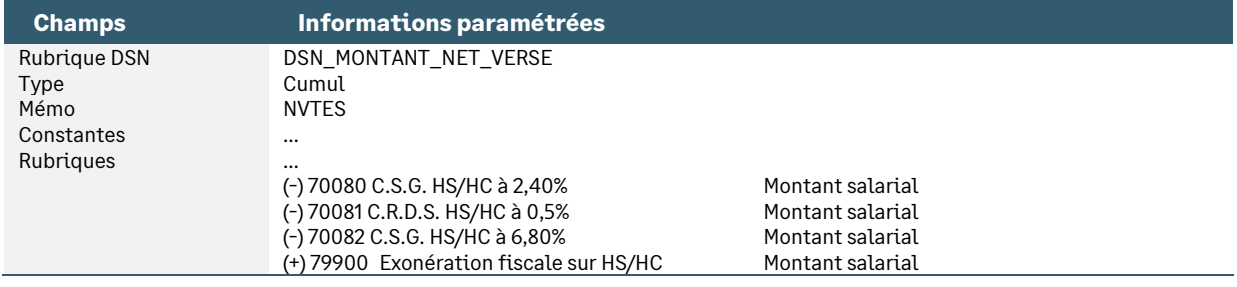

### <span id="page-13-1"></span>La rémunération nette fiscale

#### **Extrait du cahier technique 2023 :**

« *La rémunération nette fiscale dite aussi montant net fiscal véhiculée en DSN correspond en 2022 comme en 2023 à la rémunération nette fiscale telle que définie par la DGFIP à laquelle est ajoutée la part des heures supplémentaires exonérées.*

*La formule précise de calcul consistant à obtenir le « montant de base » (rémunération nette fiscale telle que définie par la DGFIP) selon les règles définies dans le BOFIP et à lui ajouter un montant net des heures supplémentaires exonérées calculé à partir du montant brut des heures supplémentaires exonérées déclaré au niveau du bloc « Rémunération - S21.G00.51 » avec le code « 026 - Heures supplémentaires exonérées » sera communiquée par voie de consigne.*

*Avant l'intégration du montant des heures supplémentaires exonérées, le « montant de base » de la rémunération nette fiscale s'entend du montant total des revenus nets imposables ...après déduction des cotisations et contributions sociales obligatoires à la charge des bénéficiaires (…), exception faite des contributions non déductibles (CSG en partie, CRDS dans son intégralité).*

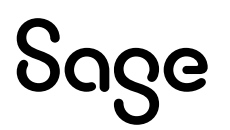

*Plusieurs abattements et exonérations (déterminées en fonction d'un seuil) ne sont pas à déduire : cas des assistants maternels, assistants familiaux, apprentis et stagiaires. Certains de ces abattements seront par ailleurs déclarés au niveau de la rubrique « Montant de l'abattement sur la base fiscale (non déduit de la rémunération nette fiscale) - S21.G00.50.012 ».* 

*Si le revenu déclaré dans le bloc « Versement individu - S21.G00.50 » est intégralement non imposable, la rubrique est renseignée à zéro. »*

### Les paramétrages

Le montant net des heures supplémentaires / complémentaires exonérées doit être intégré à la rémunération nette fiscale (paramétrage proposé dans le Plan de Paie Sage). Le paramétrage a été réalisé selon les consignes (exemples) de l[a fiche consigne](https://net-entreprises.custhelp.com/app/answers/detail_dsn/a_id/2110) n°2110.

• Variable **DSN\_REMUNERATION\_IMPOSABLE** « Rémunération nette imposable »

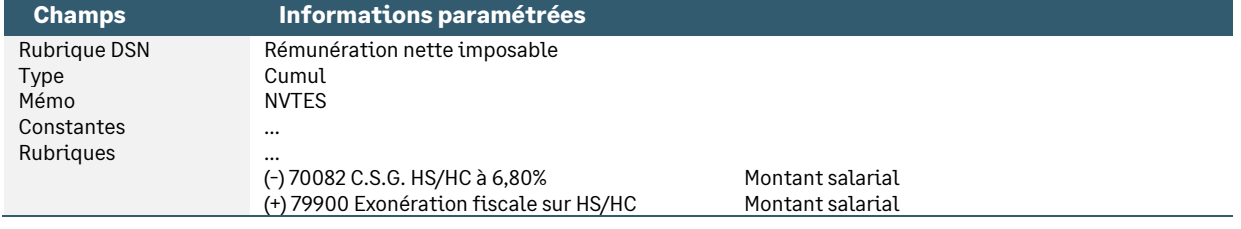

### <span id="page-14-0"></span>L'état résumé des cotisations

Pour les besoins déclaratifs, le CTP 003 doit être paramétré sur une rubrique patronale. Ce paramétrage a pour effet de rendre l'état résumé des cotisations incohérent dans les totaux URSSAF salarial et patronal. Le montant global correspond bien quant à lui, au montant du versement URSSAF en DSN.

Dans le Plan de Paie Sage, la nouvelle rubrique **79530** « Etat résumé - Heures supp. » peut être récupérée. Elle permet d'extourner le montant patronal dans l'état résumé.

### Les adaptations dans le dossier

• Rubrique de type cotisation **79500** « Réduction salariale HS/HC »

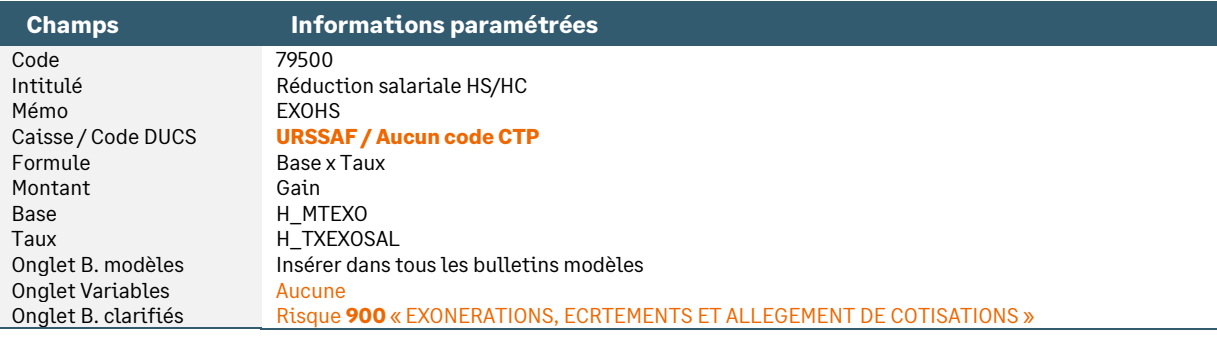

#### • Rubrique de type cotisation **79530** « Etat résumé - Heures supp. »

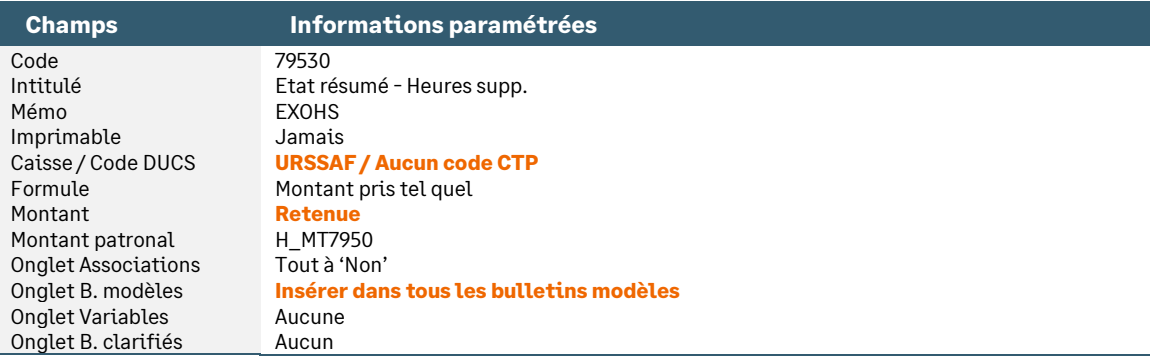

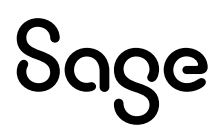

A la suite de ces modifications :

- En DSN, le CTP 003 est correctement déclaré car il est porté par la rubrique patronale
- L'état résumé des cotisations est correct car la rubrique salariale est présente et les rubriques patronales sont annulées (une en gain et une en retenue)
- <span id="page-15-0"></span>• L'écriture comptable peut être comparée à l'état résumé

## Les états de gestion avancée disponibles

Dans le cadre des exonérations des heures supplémentaires et complémentaires, vous avez la possibilité d'éditer la liste des réductions salariales.

### Edition « Liste réductions salariales »

Les informations apparaissant sur l'édition **(\_LST0011)** sont les suivantes :

- Nom
- Prénom
- La rémunération mensuelle brute soumise à cotisations (constante **BRUT**)
- Le montant des jours supplémentaires (montant salarial de la rubrique **3700**)
- Le montant des heures supplémentaires à 125% (montant salarial de la rubrique **2200**)
- Le montant des heures supplémentaires à 150% (montant salarial de la rubrique **2500**)
- Le montant des heures complémentaires à 100% (montant salarial de la rubrique **2000**)
- La rubrique **2100** doit être ajoutée si elle est utilisée
- Le montant de la réduction salariale (montant salarial de la rubrique **79500**)

Si vous souhaitez n'éditer que les salariés qui bénéficient de la réduction salariale, vous devez créer une sélection en gestion avancée avec le critère suivant :

• Critères de sélection : rubrique **79500** (montant salarial) de 0,01 à 9999999,99

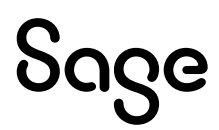

# <span id="page-16-0"></span>Détail du paramétrage disponible

### <span id="page-16-1"></span>Réduction salariale

### Détermination de la rémunération ouvrant droit à la réduction salariale

• Constante de type rubrique **H\_MTHC** « Mt heures complémentaires exo » : Récupère le montant des heures complémentaires exonérées

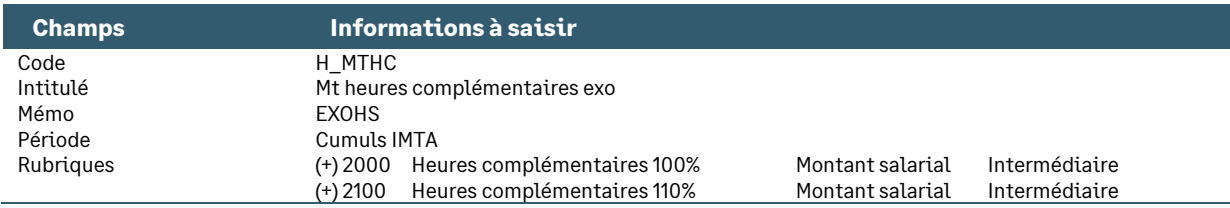

• Constante de type rubrique **H\_MTHS** « Mt heures supplémentaires exo » : Récupère le montant des heures supplémentaires exonérées

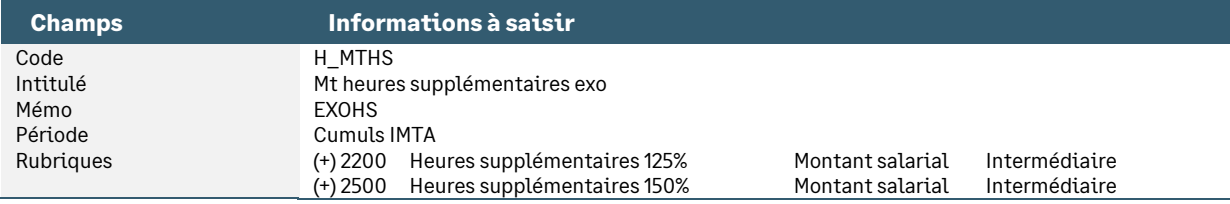

• Constante de type rubrique **H\_MTJRREN** « Mt jrs supplémentaires exo » : Récupère la rémunération afférente aux jours supplémentaires effectués au-delà de 218 jours

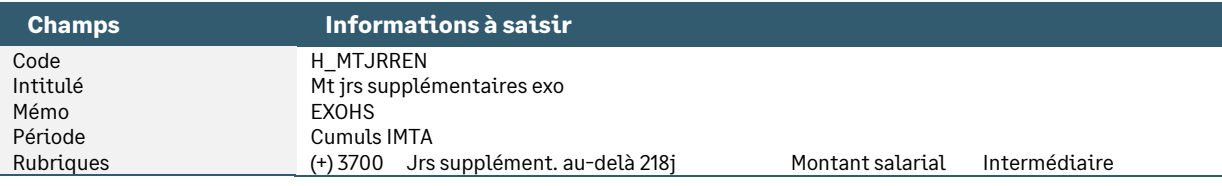

• Constante de type calcul **H\_MTHSHCJR** « Total mt HS,HC,Jrs sup » : Additionne le montant des heures supplémentaires, montant des heures complémentaires et la majoration des jours renoncés

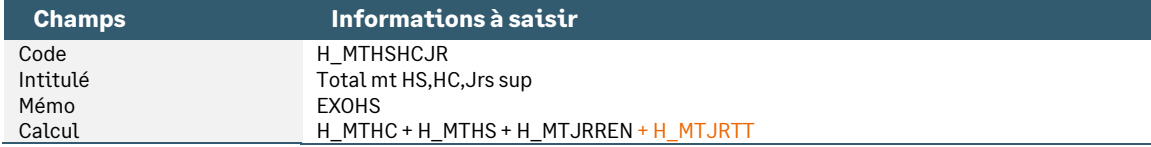

• Constante de type calcul **H\_MTABATTU** « Mt abattu HS/HC » : Calcule le montant des heures supplémentaires avec l'abattement du salarié

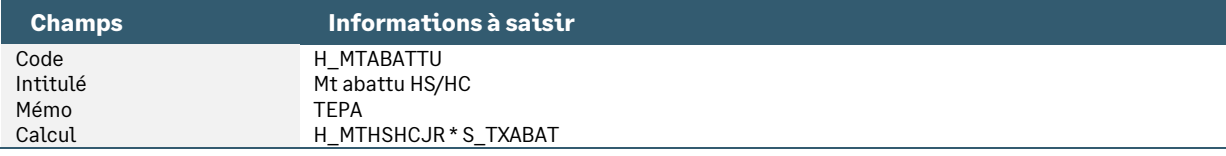

### Détermination du taux d'exonération

• Constante de type valeur **H\_TXMAXEXO** « Taux exonération maximum » : Correspond au taux maximum d'exonération (fixé par décret)

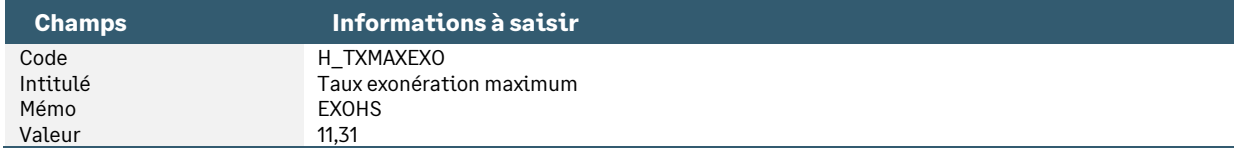

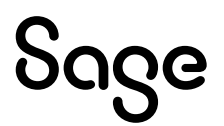

• Constante de type rubrique **H\_TXCOTISE** « Taux cotisés vieillesse AA T1 » : Récupère le taux des cotisations vieillesse et AGIRC-ARRCO T1 concernés par la réduction salariale

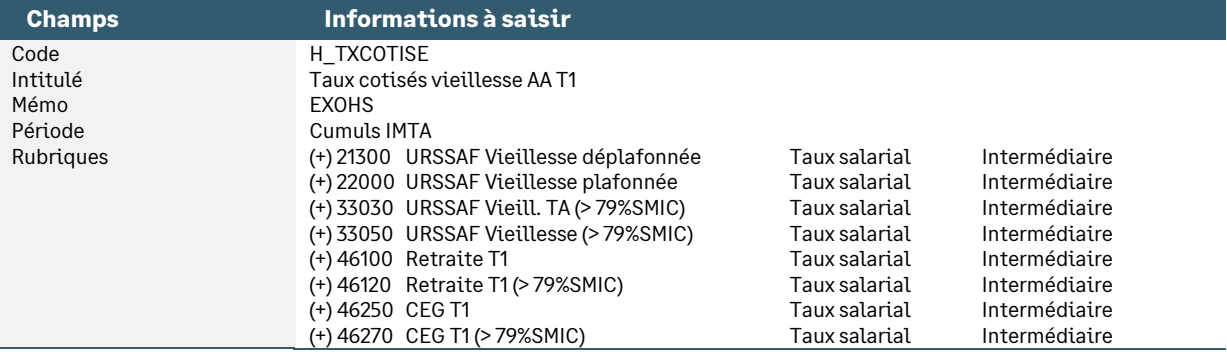

### Détermination du taux moyen

• Constante de type rubrique **H\_MTVIEILL** « Montant vieillesse / retraite » : Reprend le montant salarial des cotisations vieillesse et retraite T1, T2 et CEG T1 / T2

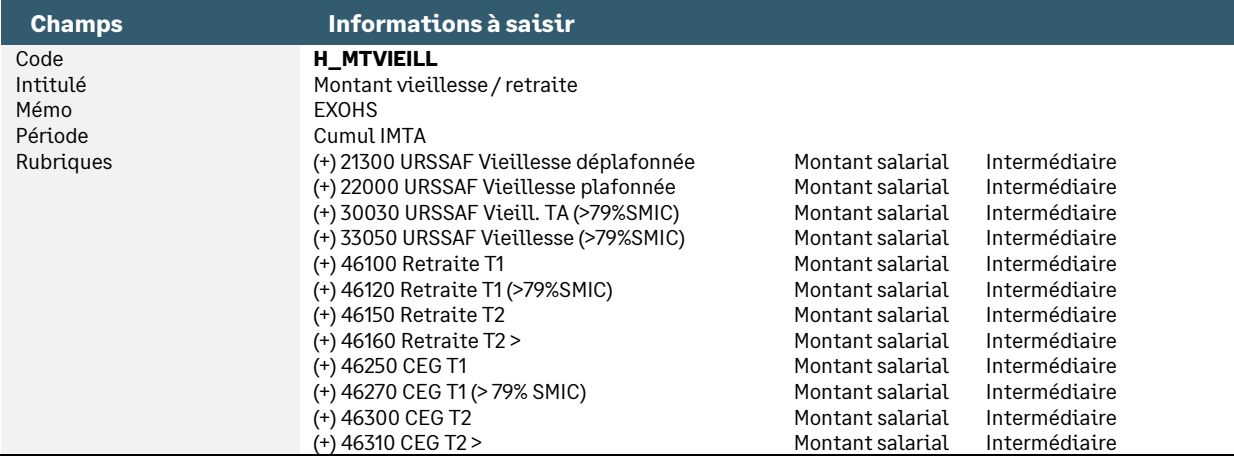

• Constante de type rubrique **H\_TXCET** « Taux CET - calcul taux moyen » : Récupère le taux salarial de la cotisation CET pour l'inclure dans le calcul du taux moyen

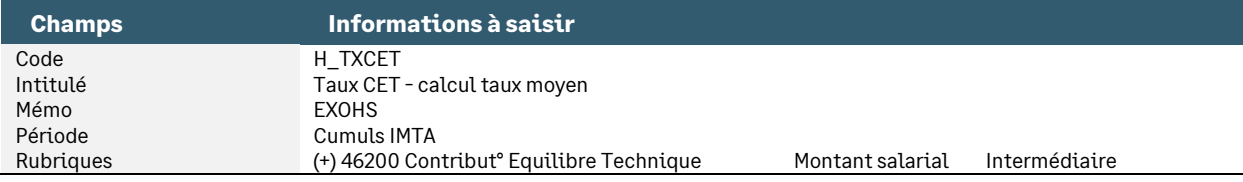

• Constante de type calcul **H\_TXMOY** « Calcul du taux moyen » : Calcule le taux moyen de cotisations salariales d'assurance vieillesse et retraite applicable sur l'ensemble de la rémunération

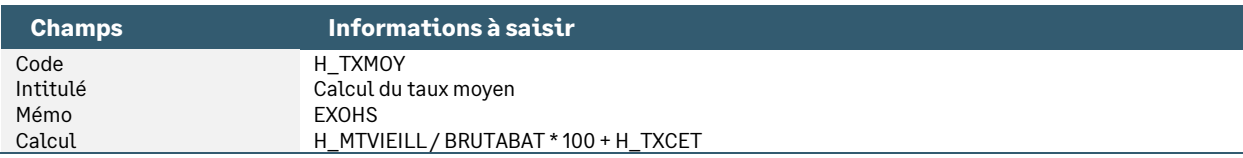

• Constante de type test **H\_TESTTX** « Test taux à appliquer » : Teste le taux à appliquer (addition des taux ou moyenne)

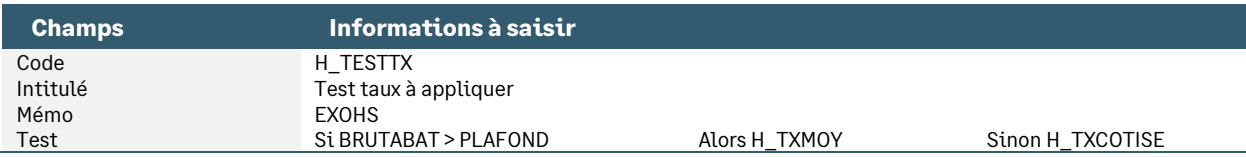

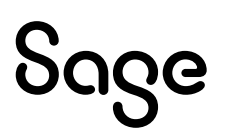

• Constante de type test **H\_TXEXOSAL** « Compare Tx cotisé et Tx maxi » : Compare les taux cotisés des cotisations légales avec le taux maximum d'exonération

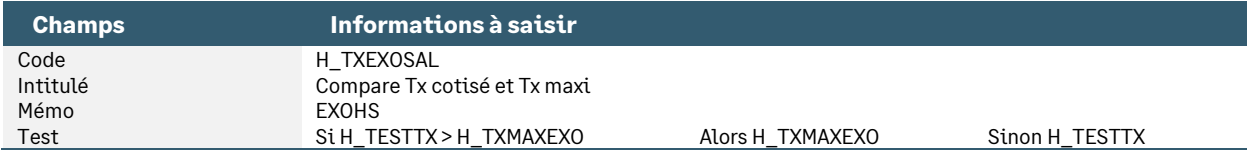

### Calcul pour l'apprenti

• Constante de type rubrique **H\_MTSUPSMI** « Part supérieure 79% SMIC » : Reprend le montant de rémunération supérieure à 79% du SMIC

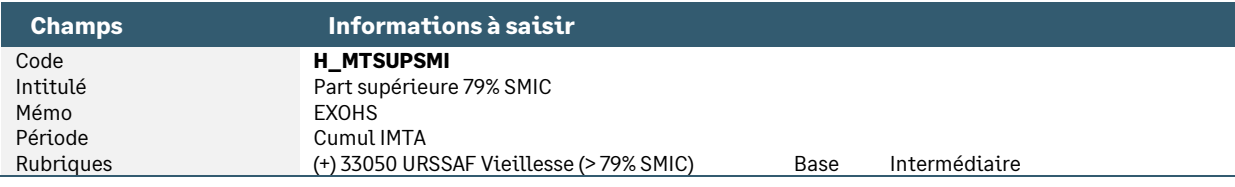

• Constante de type calcul **H\_APPRENTI** « Calcul base réduction HS » : Calcule la base de la réduction salariale des heures supplémentaires et complémentaires pour les apprentis

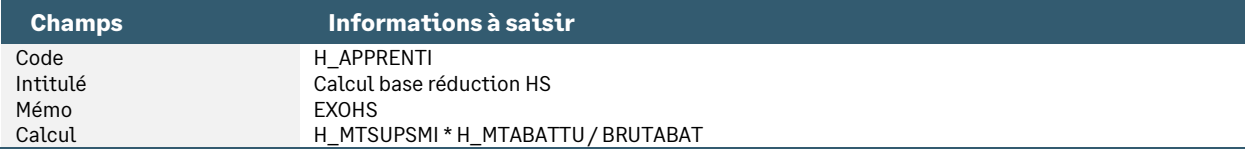

• Constante de type test **H\_TCTRAT** « Test contrat pour calcul réduc » : Teste le contrat pour calculer la base de la réduction

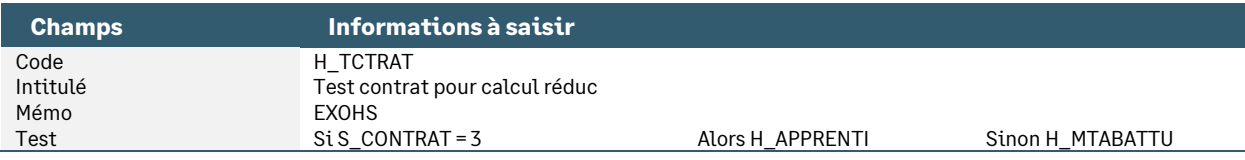

### Plafonnement de la réduction salariale

Le montant de la réduction salariale ne peut être supérieur au montant des cotisations salariales vieillesse.

• Constante de type calcul **H\_MTREDSAL** « Calcul montant réduction sal » : Calcule le montant de la réduction salariale

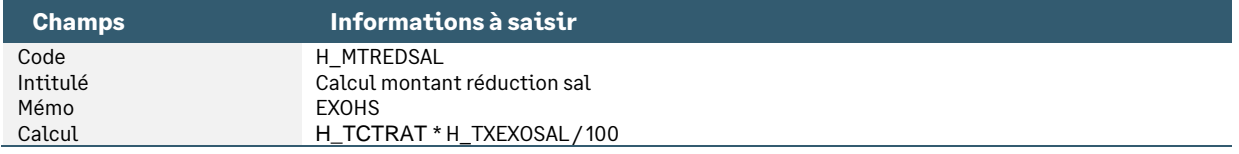

• Constante de type rubrique **H\_MTCOTISE** « Montant vieillesse cotisé » : Récupère le montant salarial des cotisations vieillesse

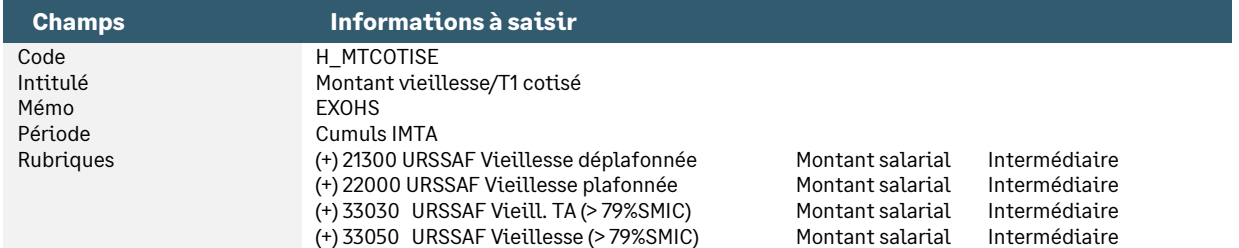

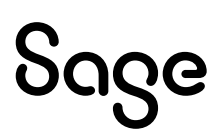

• Constante de type calcul **H\_MTHRPLAF** « Plafonne le Mt des HS, HC, JR » : Dans le cas où la réduction salariale est supérieure aux cotisations salariales, on recalcule un montant d'heures par rapport au montant des cotisations et au taux d'exonération

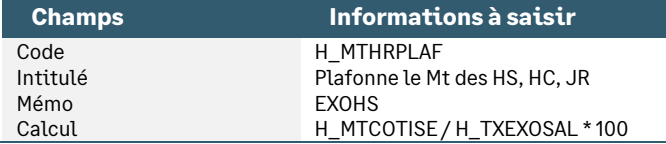

• Constante de type test **H\_MTEXOSAL** « Compare Reduc sal / Cotis sal » : Regarde si le montant de la réduction salariale est supérieur au montant des cotisations salariales vieillesse

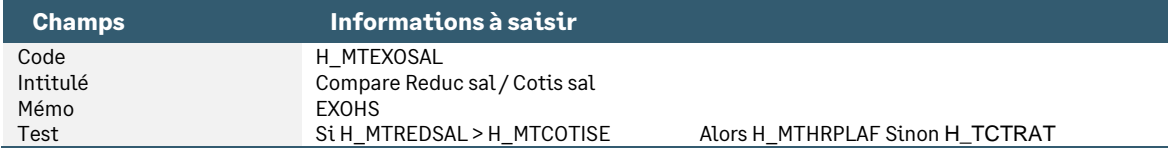

• Constante de type test **H\_MTEXO** « Calcule réduction si Brut > 0 » : Calcule la réduction si le brut n'est pas négatif

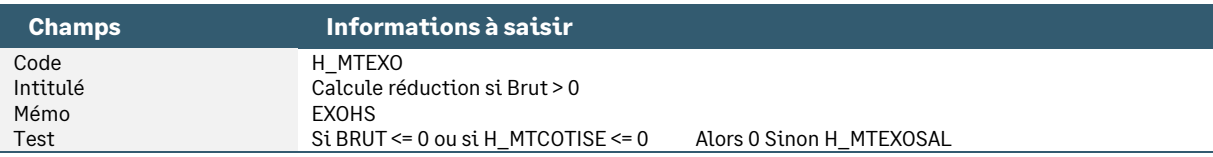

#### • Rubrique de type cotisation **79500** « Réduction salariale HS/HC »

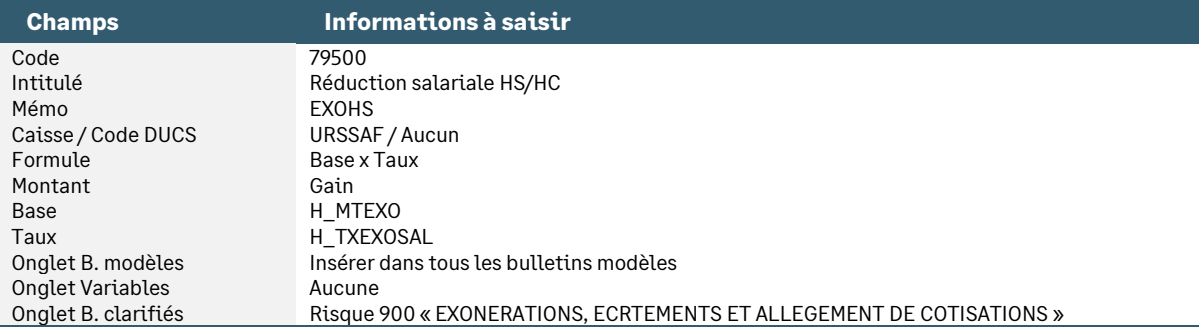

### <span id="page-19-0"></span>Déclaration DSN

• Constante de type rubrique **H\_MT7950** « DSN - Montant réduction HS/HC » : Récupère le montant salarial de la rubrique 79500 « Réduction salariale HS/HC » pour la DSN

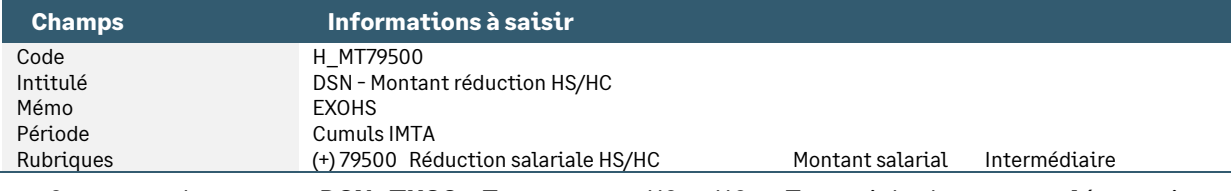

• Constante de type test **DSN\_THSC** « Test montant HS et HC » : Teste si des heures supplémentaires ou des heures complémentaires ou des jours au-delà du forfait sont calculés dans le bulletin

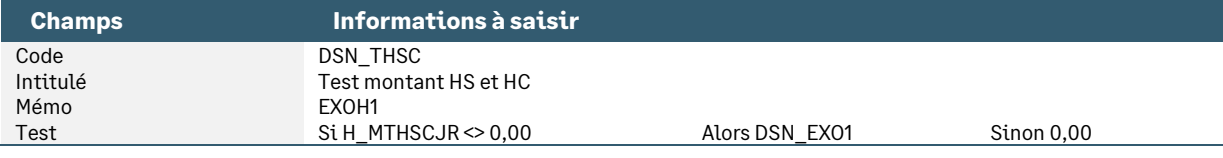

• Constante de type calcul **H\_MTHSCJR** « Total mt HS,HC, Jrs pr exo HS » : Additionne le montant des heures supplémentaires, montant des heures complémentaires et la majoration des jours renoncés

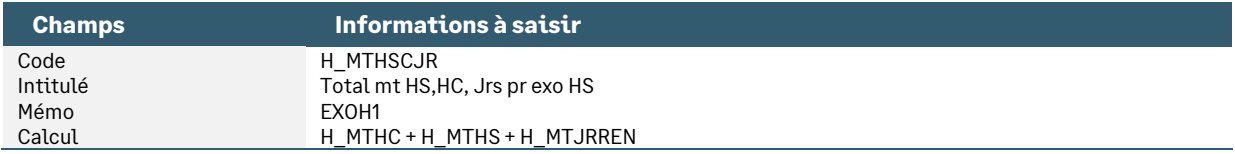

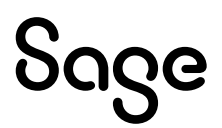

• Constante de type test **DSN\_EXO1** « Test limite montant cotisé » : Teste si le montant total de l'exonération salariale correspond au montant cotisé pour limiter l'exonération salariale des HS/HC au montant cotisé

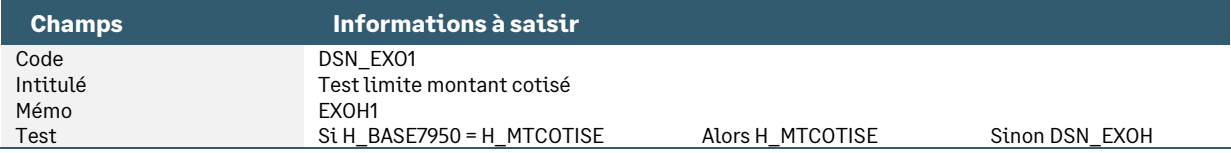

• Constante de type rubrique **H\_BASE7950** « Recup base réduction salariale » : Reprend la base de l'exonération salariale sur les HS/HC et sur le rachat des RTT

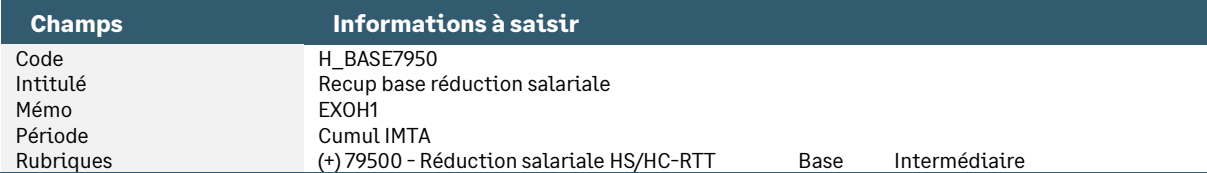

• Constante de type test **DSN\_EXOH** « Base exonérat° salariale HS/HC » : Calcule la base de l'exonération salariale des HS/HC

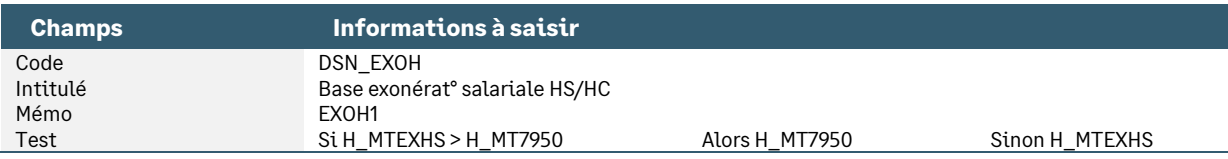

• Constante de type calcul **H\_MTEXHS** « Calcul exo des HS sur HS » : Calcule l'exonération salariale des HS/HC

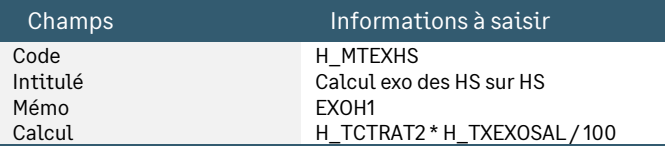

• Constante de type test **H\_TCTRAT2** « Test contrat pour calcul réduc » : Teste le contrat pour calculer la base de la réduction

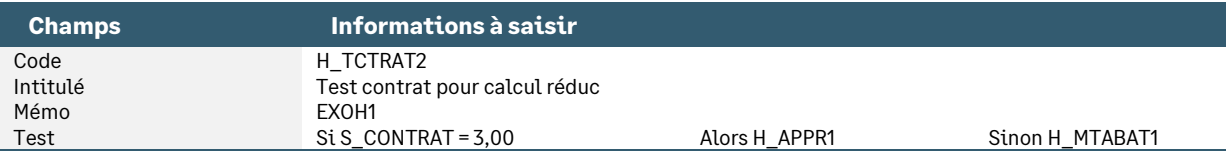

• Constante de type calcul **H\_APPR1** « Calcul base réduc HS pr exo HS » : Calcule la base de la réduction salariale des heures supplémentaires et complémentaires pour les apprentis

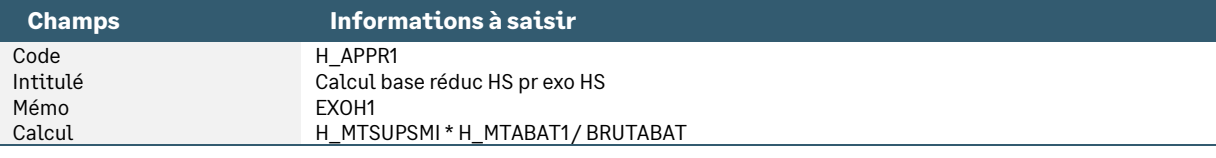

• Constante de type calcul **H\_MTABAT1** « Mt abattu HS/HC pour exo HS/HC » : Calcule le montant des heures supplémentaires avec l'abattement du salarié

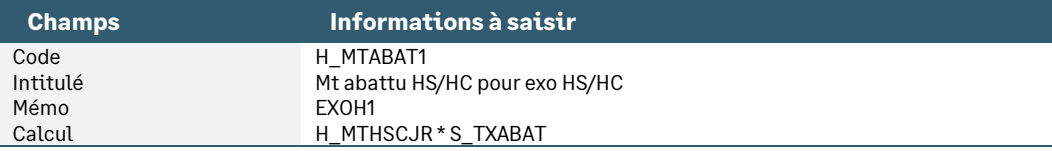

• Constante de type test **H\_TASS** « Test assiette exo HS – 114 » : Teste si des heures supplémentaires ou des heures complémentaires ou des jours au-delà du forfait sont calculés dans le bulletin

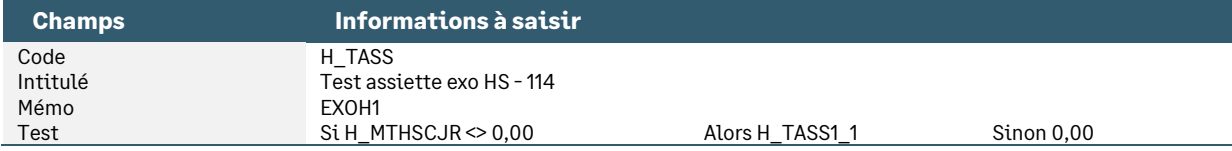

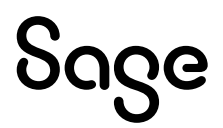

• Constante de type test **H\_TASS1\_1** « Test montant exo et limite cot » : Teste si le montant total de l'exonération est égal au montant des cotisations pour appliquer le total de l'exonération à l'exonération sur les HS/HC

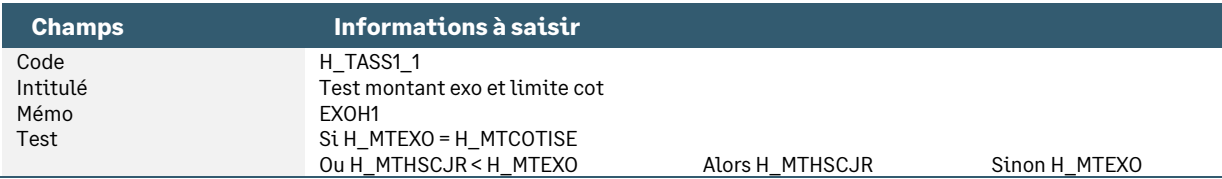

#### • Rubrique de type cotisation **79520** « DSN - Mont. réduct° salariale »

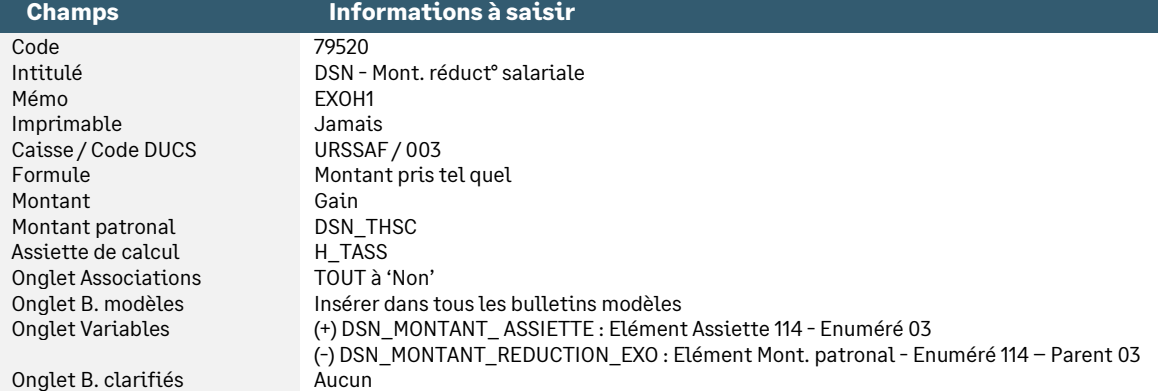

• Rubrique de type cotisation **79530** « Etat résumé - Heures supp. »

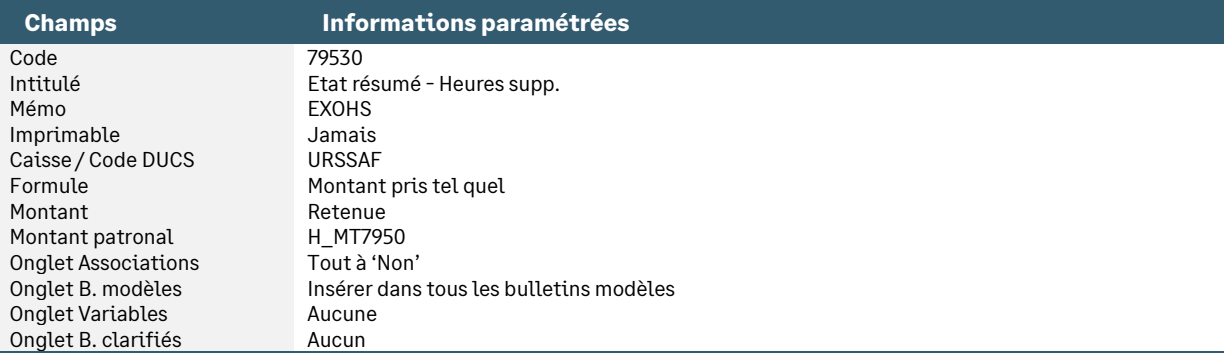

### <span id="page-21-0"></span>Exonération fiscale - Limitation à 8037 €

• Constante de type valeur **H\_VALEXOF** « Valeur max exonération fiscale » : Stocke le montant maximum d'exonération fiscale due sur les heures supplémentaires et complémentaires. Le montant est traduit en équivalent brut

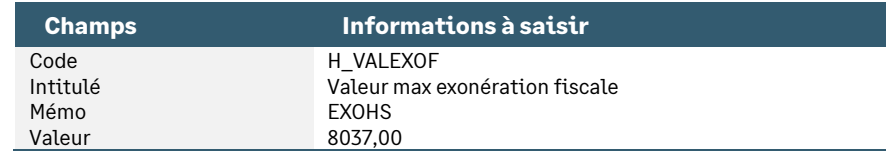

• Constante de type rubrique **H\_MTEXOFAN** « Montant exo fiscale antérieur » : Récupère le montant de l'exonération fiscale des mois précédents

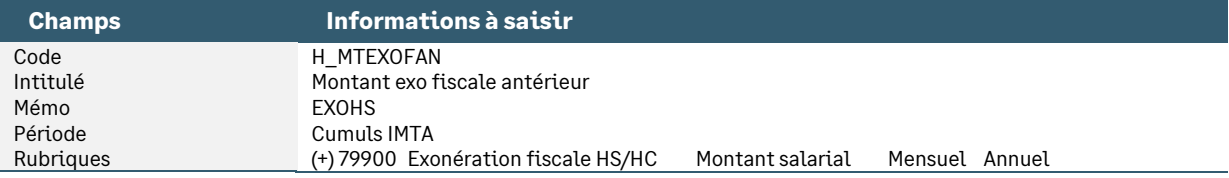

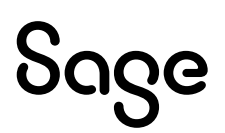

• Constante de type rubrique **H\_MTEXOFIS** « Montant exo fiscale an+HS mens » : Récupère le montant annuel de l'exonération fiscale + le montant des heures supplémentaires du mois

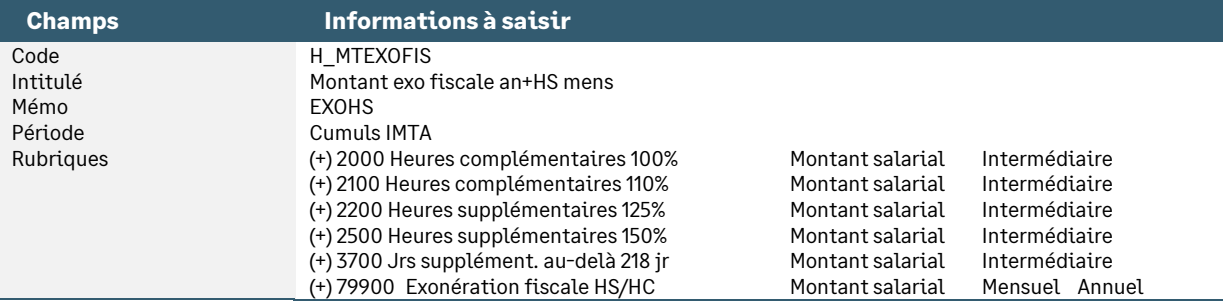

• Constante de type calcul **H\_MEXOF** « Montant exonération fiscale » : Calcule le montant de l'exonération fiscale

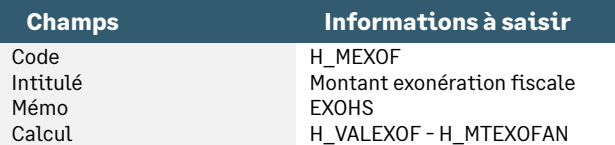

• Constante de type test **H\_TMEXOF** « Test mont exo fiscal positif » : Teste si l'exonération fiscale est positive

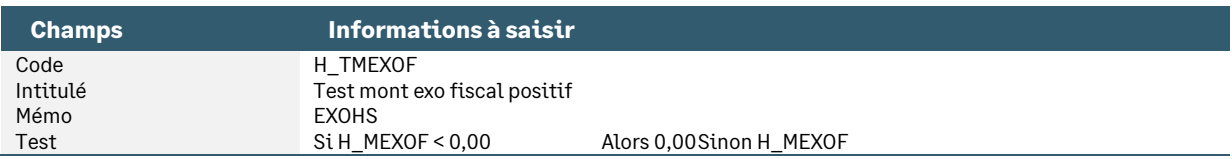

• Constante de type test **H\_TEXOFISC** « Test si exonération fiscale » : Teste si une exonération fiscale est autorisée

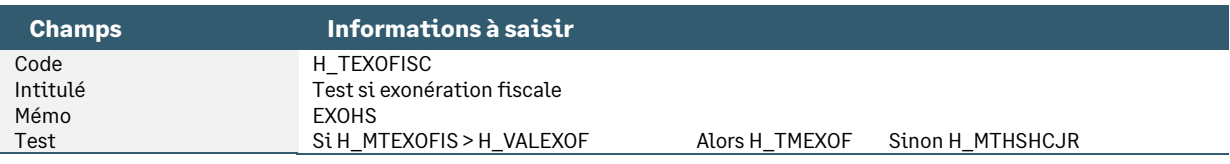

• Rubrique de type non soumise **79900** « Exonération fiscale sur HS/HC » : Calcule la rémunération des heures (ou des jours) supplémentaires et complémentaires à déduire du net imposable

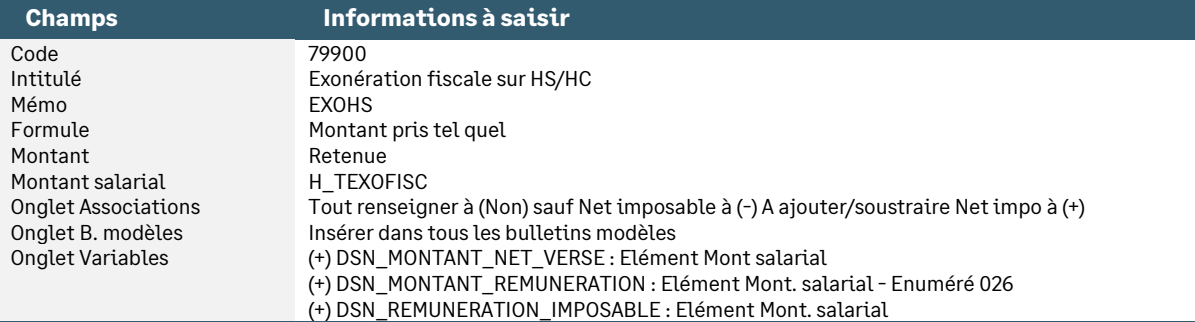

### <span id="page-22-0"></span>Calcul de la CSG intégralement non déductible

• Constante de type test **H\_FISCAL** « Test fiscal limite d'exo » : Teste le montant de l'exonération fiscale par rapport à sa valeur maximale

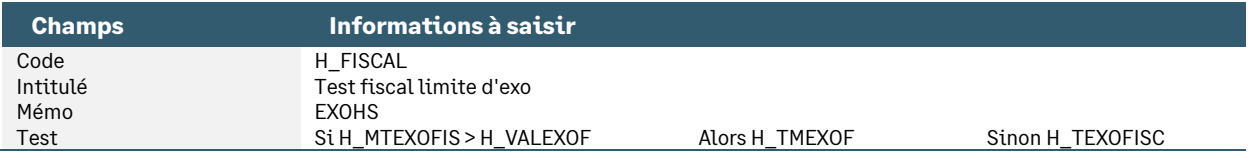

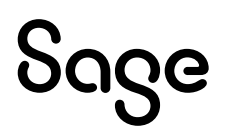

• Constante de type calcul **H\_CSGRDSHS «** Base HS pour CSG/CRDS » : Calcule la base de la CSG/CRDS sur les heures supplémentaires (98.25%)

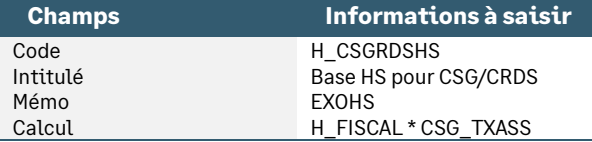

• Constante de type calcul **CSG\_BASE «** Base CSG/RDS abattue » : Calcule la base de la CSG/CRDS sur les revenus d'activités hors heures supplémentaires/complémentaires

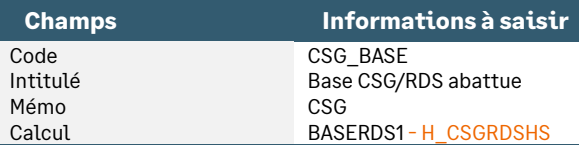

#### • Modification de la rubrique de cotisation **70080** « C.S.G. HS/HC à 2,40% »

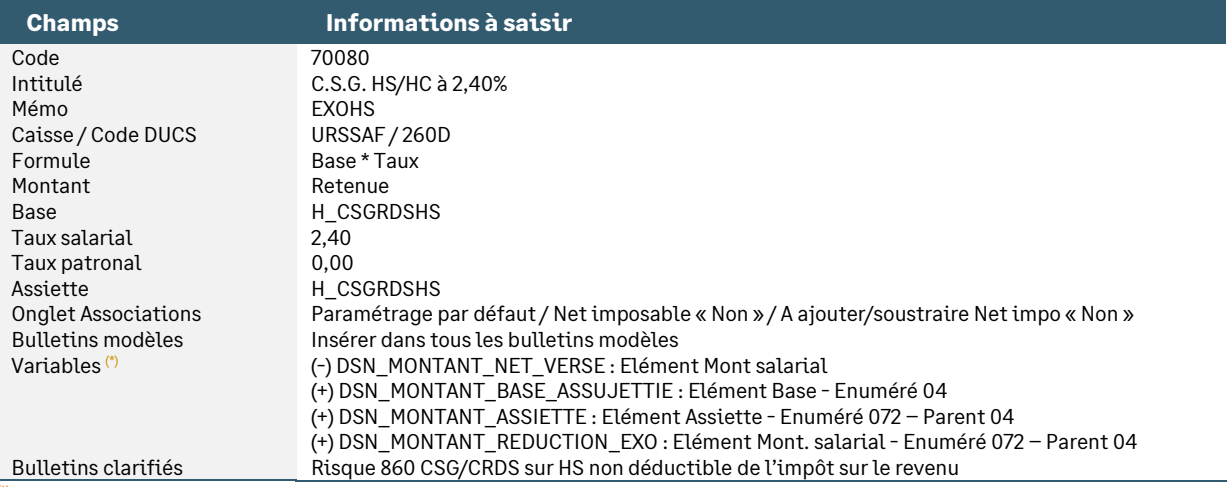

(\*) Si une DADSU doit être générée en fin d'année, ajouter en (+) la variable

CSG\_REVENUS\_ACTIVITE / élément Base.

#### • Rubrique de type cotisation **70081** « C.R.D.S. HS/HC à 0,5% »

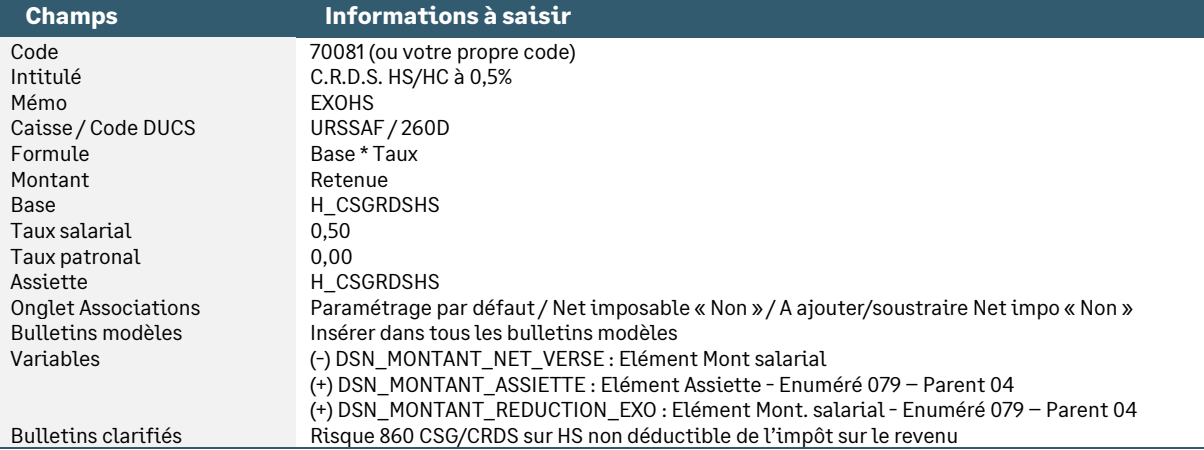

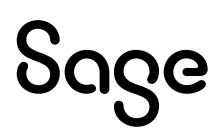

• Rubrique de type cotisation **70082** « C.S.G. HS/HC à 6,80% »

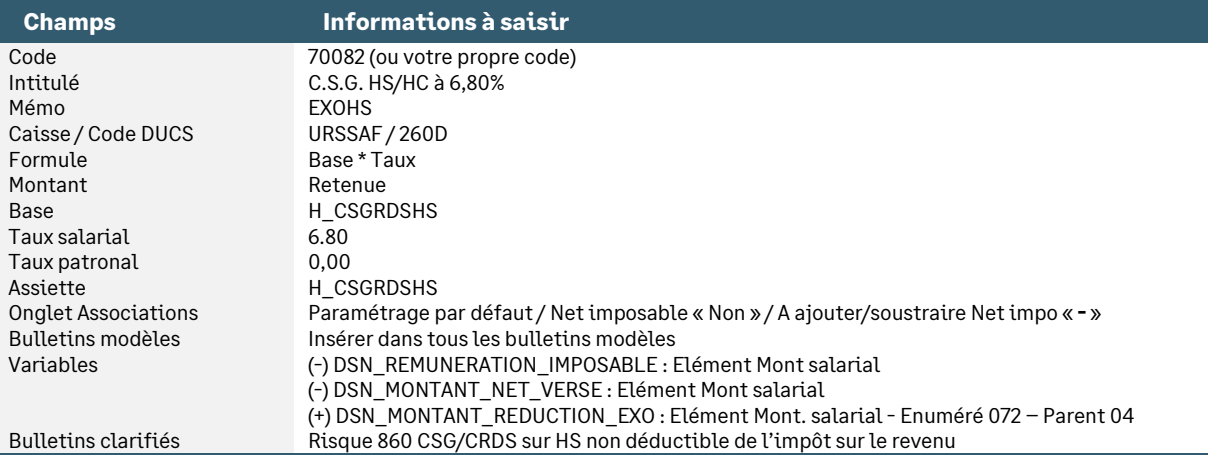

## <span id="page-24-0"></span>Détail du paramétrage des natures d'heures

Des natures d'heures sont disponibles afin de permettre la saisie des heures au niveau du menu Gestion \ Bulletin salarié \ Heures de travail \ HS.

• Nature **1200** « Heures supplémentaires à 125% »

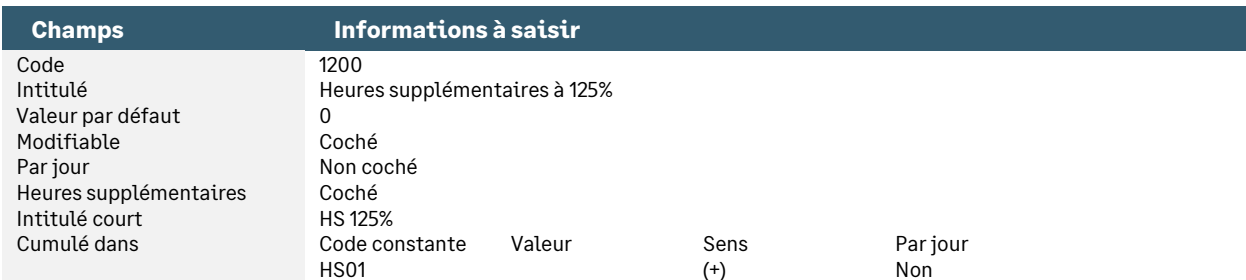

#### • Nature **1205** « Heures supplémentaires à 150% »

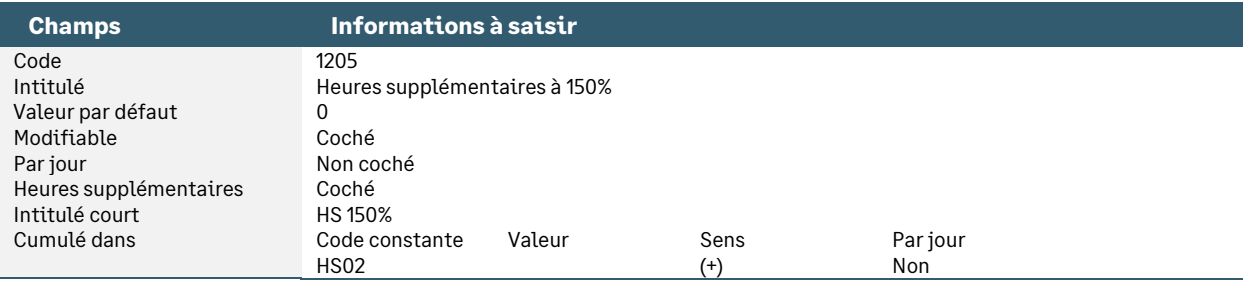

#### • Nature **1210** « Heures supplémentaires 1 »

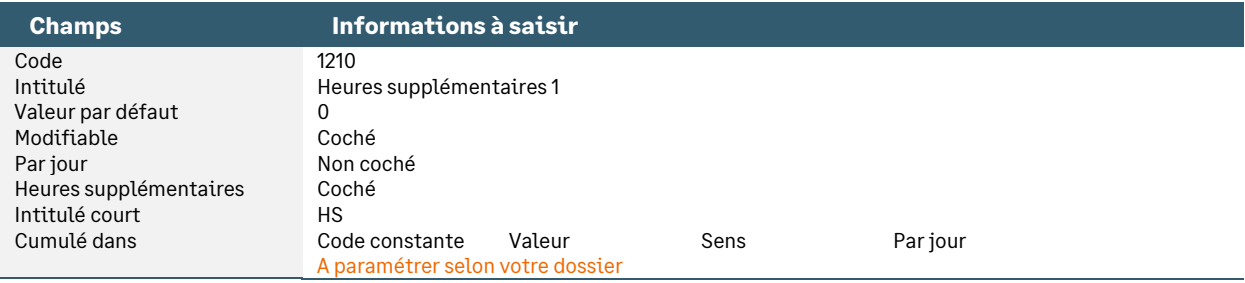

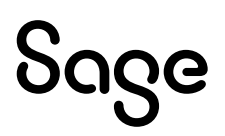

#### • Nature **1215** « Heures supplémentaires 2 »

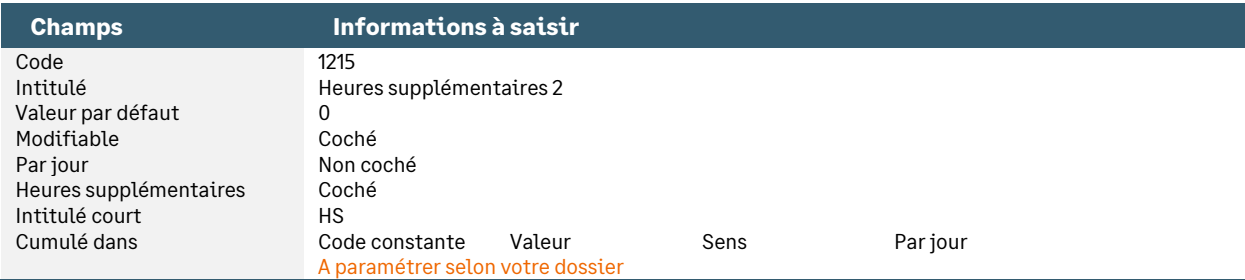

#### • Nature **1220** « Heures complémentaires à 100% »

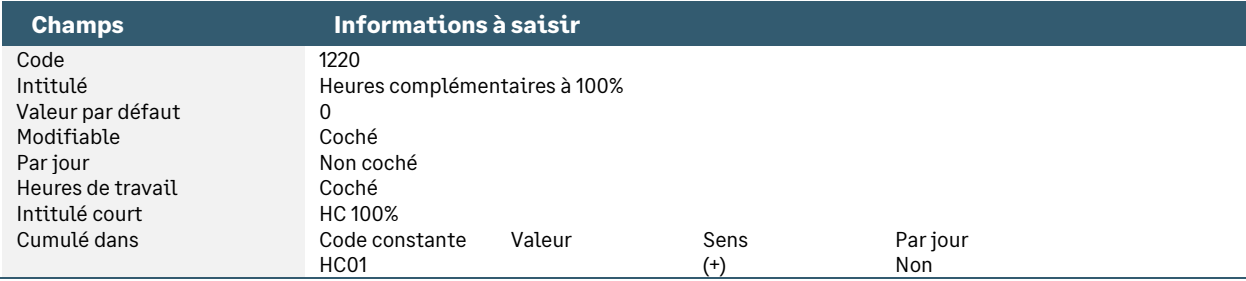

#### • Nature **1225** « Heures complémentaires 1 »

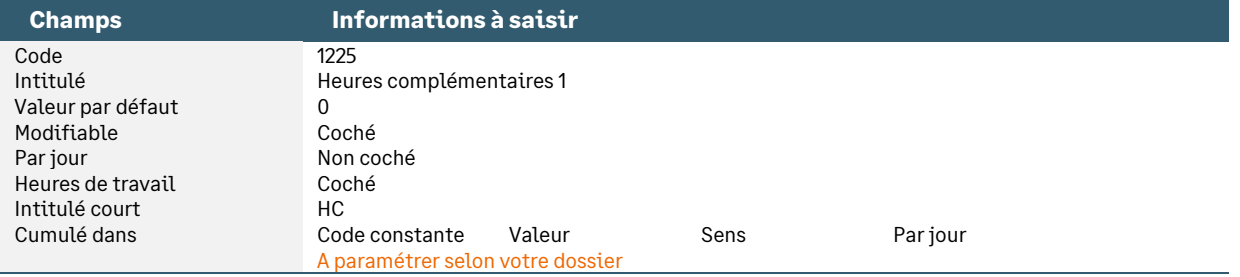

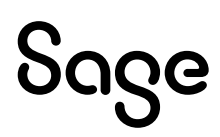

# <span id="page-26-0"></span>Synthèse

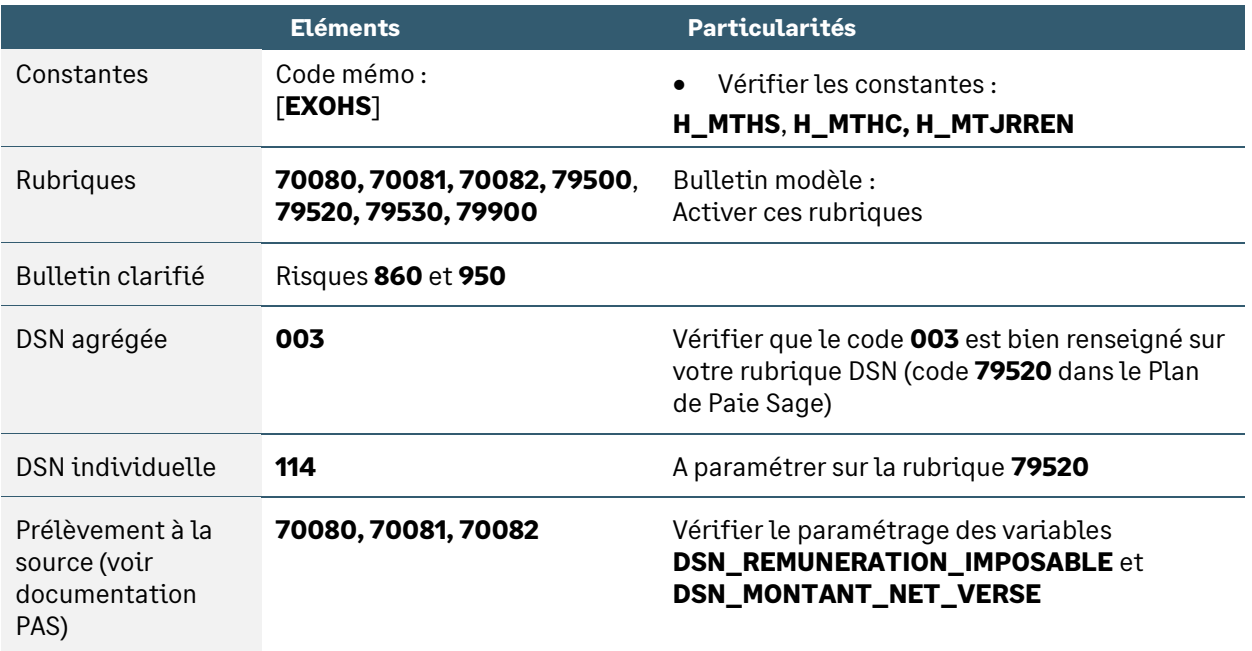

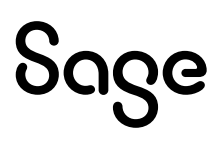